## **Elevate your Research Discovery with Web of Science**

Find, read and publish in high impact journals

SEE Diu Seng, PhD Solution Consultant (Southeast Asia) [diuseng.see@clarivate.com](mailto:diuseng.see@clarivate.com)

<http://www.researcherid.com/rid/I-6412-2015> <http://orcid.org/0000-0002-1435-1608>

Aug 2018

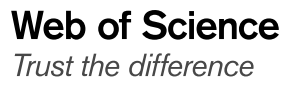

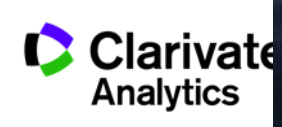

#### **How do you explore the literature?**

### • **You read a paper that's useful to you. Then?**

#### **Research article**

**Manufacturer DAMAN DOLL** Revised: 23 July 2014

(wileyonlinelibrary.com) DOI 10.1002/jib.178

#### **Malted and unmalted oats in brewing**

Edyta Kordialik-Bogacka,\* Paulina Bogdan and Anna Diowksz

Using oats as a raw material in brewing has recently become the focus of increased interest. This is due to research findings that have shown that oats can be consumed safely by coeliac sufferers. It is also a response to consumer demand for products with novel sensory properties. In this study, beer was produced entirely from oat malt, from barley malt and from oat and barley malts mixed with various quantities of unmalted oats. Compared with barley wort, wort made from malted oats provided a lower extract content and had a higher protein content, but a lower free amino nitrogen content oat wort also showed increased viscosity and haze. The addition of unmalted oats during wort production produced significant changes in the physico-chemical parameters of both oat and barley worts and beers. Unmalted oats caused an increase in wort viscosity and haze, and a reduction in total soluble nitrogen and FAN. Unmalted oats also contributed to lowering the concentration of higher alcohols and esters. Beer made from 100% oat and barley malts exhibited a similar alcohol content. The use of an oat adjunct in both cases resulted in a lower ethanol content. The introduction of enzyme preparations during the production of wort with oat adjunct had many benefits: increased extract content and FAN; a higher volume of wort; and a lower viscosity that led to faster wort filtration. This research suggests that the use of enzymes is necessary to make production using a high proportion of oats in the grist profitable. Copyright © 2014 The Institute of Brewing & Distilling

Accented: 23 July 2014

Keywords: oats; oat malt; enzymes; wort; bee

#### Introduction

Oats are a relatively minor crop in terms of the global cultivation of cereals. The main producers are Russia, the USA and Canada (1). Recently, there has been increased interest in the grain owing to its numerous health benefits (2). Oats supply key cardioprotective compounds such as folate, magnesium, vitamin B6, vitamin E and substances with known antioxidant properties (3,4). Oats are richer in protein than many other cereals, such as barley. Globulin, which is the most valuable protein from a nutritional point of view, is the most abundant protein fraction in oats, making up to 80% of the total kernel protein (5). Oats also contain exogenous amino acids. including lysine, which is not present in other cereals. Oats have high fat content, at around 7% d.m. However, most of this fat is made up of unsaturated fatty acids (oleic, palmitic and linoleic acids), which protect the nervous and blood systems (6,7). Moreover, oats contain high levels of micro- and macroelements. such as iron, iodine, zinc and phosphorus (3). Regular consumption of oats, even in the form of bran or oatmeal, helps maintain appropriate blood insulin levels, reduces low-density-lipoprotein cholesterol, and increases high-density-lipoprotein cholesterol (8). Owing to its high fibre content, particularly  $\beta$ -glucan, oats support normal intestinal peristalsis, helping to maintain a healthy body weight. Therefore, the inclusion of oats in the daily diet not only improves nutrition, but also helps in the fight against various illnesses (7,8). Recent studies have shown that, in appropriate quantities, oats can be tolerated by people who suffer from coeliac disease (gluten intolerance) (9). Coeliac disease is a disorder of the small intestine that occurs in genetically predisposed people of all ages, from middle infancy onwards. Gluten is a general term used to describe prolamins, which are present in many grains. Species-specific prolamins in barley are called hordeins, in wheat they are called gliadins and in rye secalins. Coeliac disease is induced by an abnormal immunological reaction towards hordein, gliadin, secalin or similar classes of protein found in crops of the

Triticeae tribe (which includes common grains such as barley and rve) (10). It causes many digestive ailments, principal among which are diarrhoea abdominal pain and bloating. Untreated coeliac disease may also lead to more serious diseases such as rickets, curvature of the spine, atrophic gastritis, skin problems, malnutrition and emotional disorders.

**IBD** 

Published online in Wiley Online Library: 29 Sentemb

A growing number of people are being diagnosed with coeliac disease (11). Patients are advised to eliminate beer from their diet, since it is usually produced using barley malt. The proteins are to a large extent digested and removed during the brewing process. but owing to a lack of reliable methods of gluten testing in beer, it is illegal to label beer produced from barley malt as a gluten-free product. Beer is not an indispensable part of the human diet. However, having a wider choice of products improves the quality of life of those suffering from gluten intolerance. Attempts have therefore been made to produce beer of good quality using oat malt, which would be safe for coeliac sufferers (2.12).

Oat beer could be an attractive product not only for people suffering from coeliac disease, but also for other consumers who are looking for new and interesting flavours. Oats were used for the production of low-quality beer during the Middle Ages. However, currently oats are mainly used as an adjunct in the production of stout. Oat and barley grains differ in chemical composition (1,13,14). Oats have less starch and more protein,  $\beta$ -glucan and fat than barley. Although advantageous from a nutritional point of view, high  $\beta$ -glucan and protein content can cause technical problems, including prolonged beer filtration time

<sup>6</sup> Correspondence to: E. Kordialik-Bogacka, Institute of Fermentation Tech conceptional methods of Biotechnology and Food Sciences, Lodz University of Technology, Faculty of Biotechnology and Food Sciences, Poland. E-mail: edyta.kordialik-bogacka@p.lodz.pl

Institute of Fermentation Technology and Microbiology, Faculty of Bio

#### <u>MCD AL AAICHAC</u> Trust the difference

nology and Food Sciences, Lodz University of Technology, 171/173<br>Wolczanska Street, 90-924 Lodz, Poland

### **Key Question for all scholars:**

How do you find other **related** (new and old) papers?

### **But** you can only find older papers, never newer ones.

#### **References**

- Achenbach, T. M., & Edelbrock, C. (1983). Manual for the Child Behavior Checklist and revised Child Behavior Profile. Burlington: University of Vermont
- American Psychiatric Association. (1994). Diagnostic and statistical manual of mental disorders (4th ed.). Washington, DC: Author.
- Derkson, J. (1946). Limitations of the application of fourfold table analysis to hospital data. Biometrics Bulletin, 2, 47-53.
- Burke, J. D. (2007). Antisocial personality disorder. In A. Bell & M. Reinecke (Eds.), *Personality disorders in childhood* (pp. 429–494). New York, NY: Wiley.

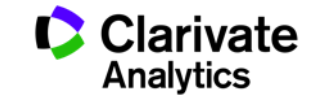

#### **A sea of literature, linked via what the authors have cited in each of their papers**

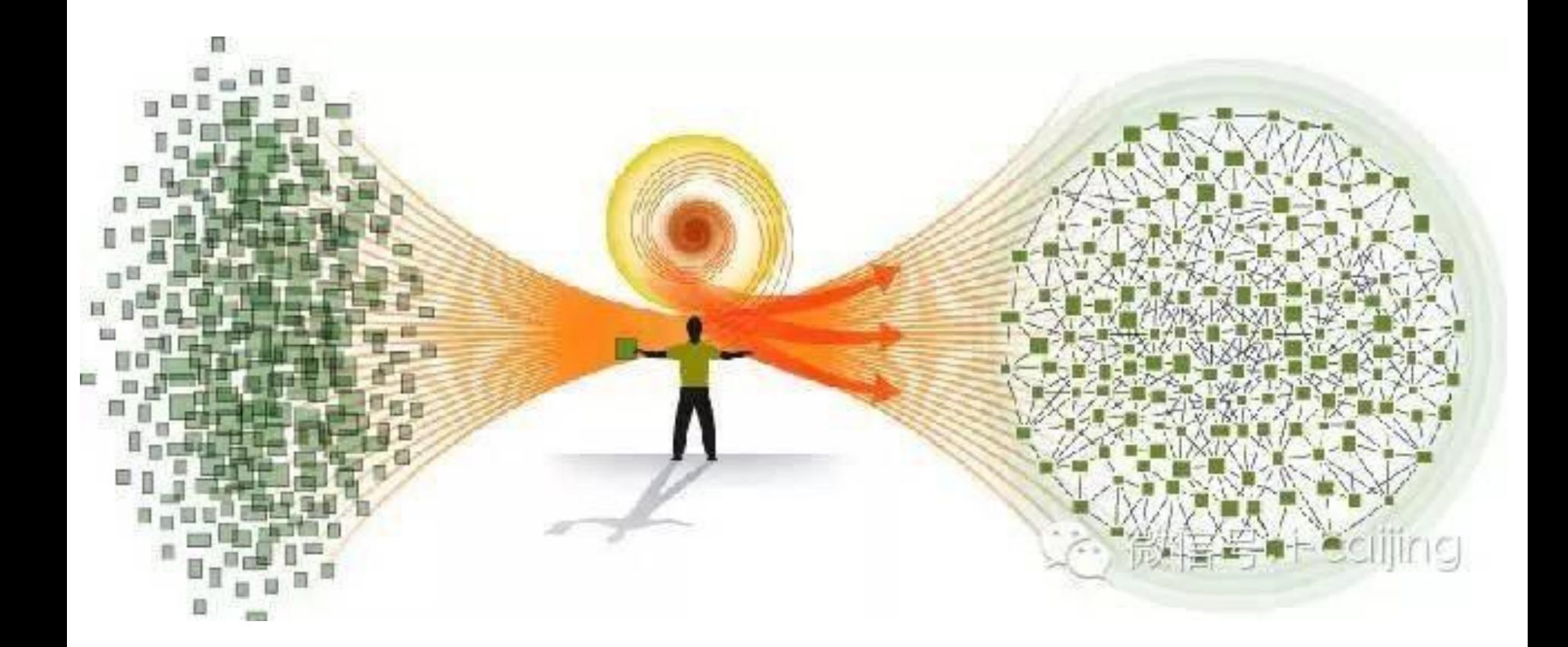

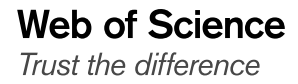

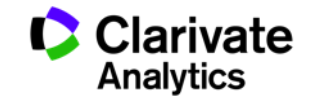

#### **What is a citation?**

- A **citation** is a reference to other published materials
- A **citation index** is a database that captures all references of items, allowing the user to easily establish which later documents cite which earlier documents

### **What this means to you:**

Using the citation index, you can easily find older and newer RELATED papers.

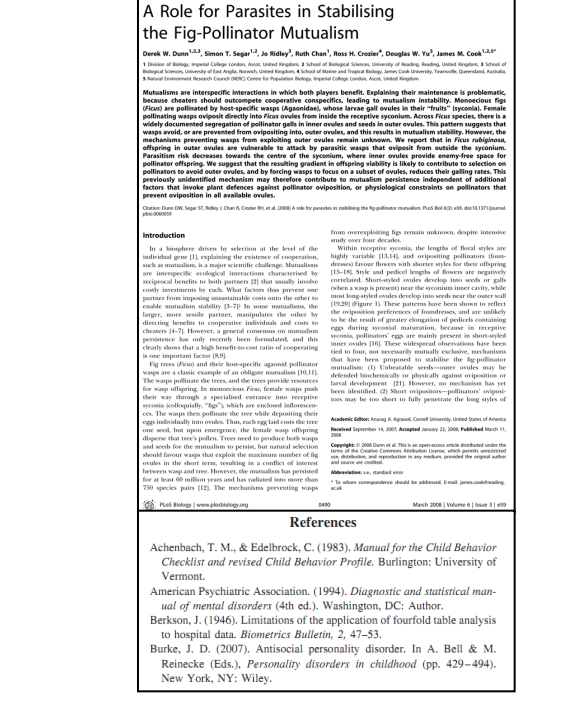

.<br>EN @ ACCESS Freely available online

 $PIOS$ <sub>no</sub>

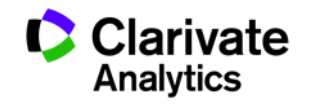

#### **What is similar among these?**

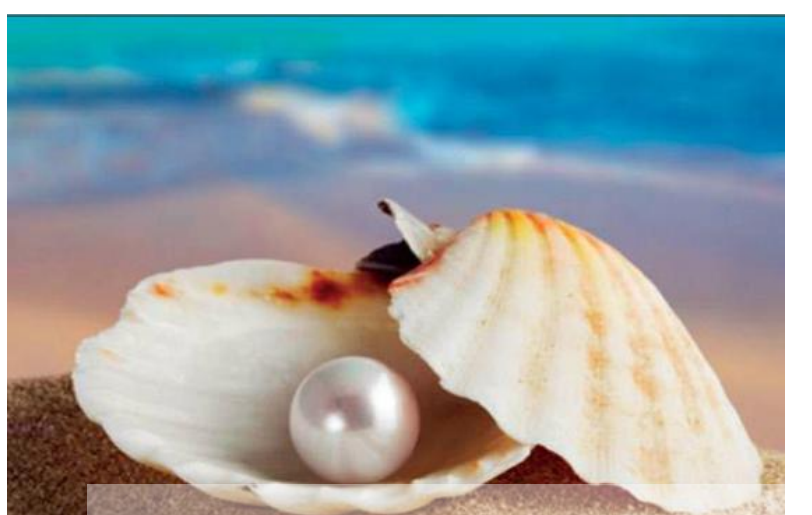

#### **References**

- Achenbach, T. M., & Edelbrock, C. (1983). Manual for the Child Behavior Checklist and revised Child Behavior Profile. Burlington: University of Vermont.
- American Psychiatric Association. (1994). Diagnostic and statistical manual of mental disorders (4th ed.). Washington, DC: Author.
- Berkson, J. (1946). Limitations of the application of fourfold table analysis to hospital data. Biometrics Bulletin, 2, 47-53.
- Burke, J. D. (2007). Antisocial personality disorder. In A. Bell & M. Reinecke (Eds.), Personality disorders in childhood (pp. 429-494). New York, NY: Wiley.

## A good literature review makes use of the

### same concept as pearl growing!

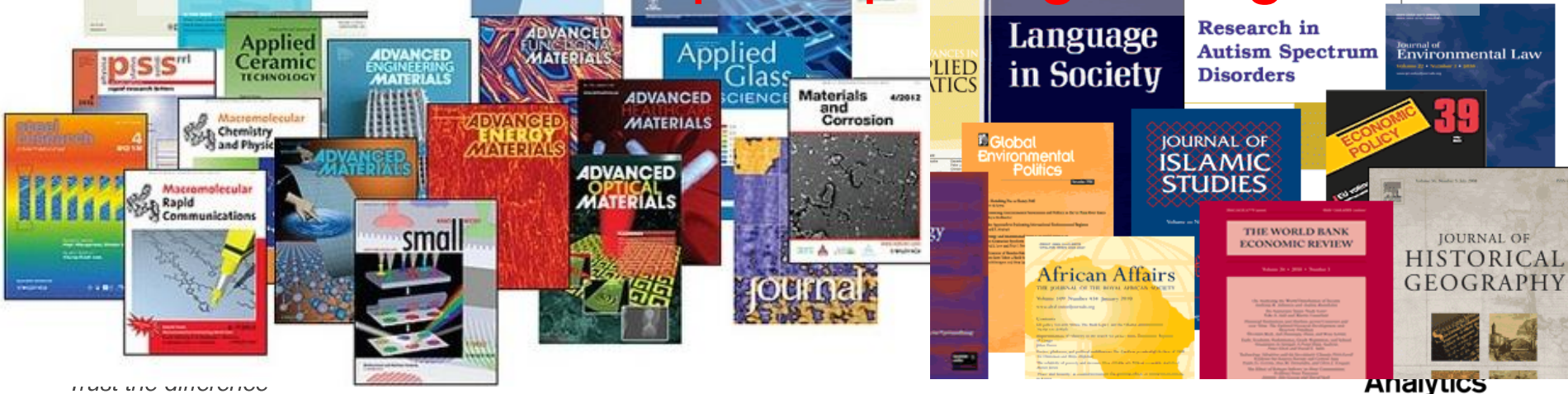

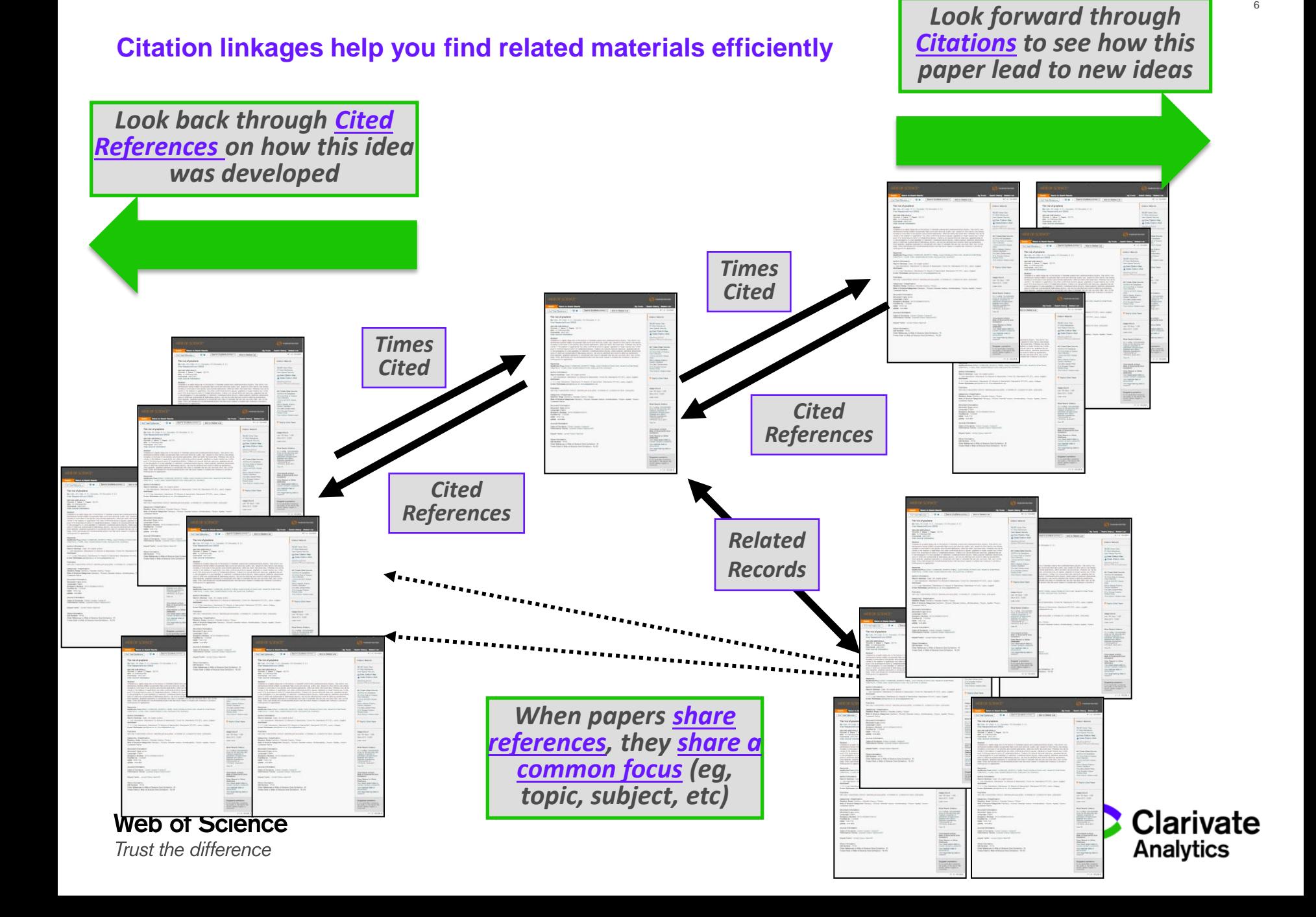

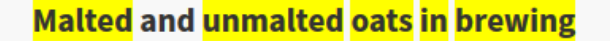

By: Kordialik-Bogacka, E (Kordialik-Bogacka, Edyta)<sup>[1]</sup>; Bogdan, P (Bogdan, Paulina)<sup>[1]</sup>; Diowksz, A (Diowksz, Anna)<sup>[1]</sup>

JOURNAL OF THE INSTITUTE OF BREWING Volume: 120 Issue: 4 Pages: 390-398 DOI: 10.1002/jib.178 Published: 2014 **Document Type: Article View Journal Impact** 

#### **Abstract**

Using oats as a raw material in brewing has recently become the focus of increased interest. This is due to research findings that have shown that consumed safely by coeliac sufferers. It is also a response to consumer demand for products with novel sensory propertips. In this study, beer was entirely from oat malt, from barley malt and from oat and barley malts mixed with various quantities of unmalted oats. Compared with barley wo made from malted oats provided a lower extract content and had a higher protein content, but a lower free aming nitrogen content (FAN). The oat showed increased viscosity and haze. The addition of unmalted oats during wort production produced significant changes in the physico-chemic. parameters of both oat and barley worts and beers. Unmalted oats caused an increase in wort viscosity and haze, and a reduction in total soluble and FAN. Unmalted oats also contributed to lowering the concentration of higher alcohols and esters. Beer made from 100% oat and barley malts similar alcohol content. The use of an oat adjunct in both cases resulted in a lower ethanol content. The introduction of enzyme preparations duri production of wort with oat adjunct had many benefits: increased extract content and FAN; migher volume of wort; and a lower viscosity that led wort filtration. This research suggests that the use of enzymes is necessary to make production using a high proportion of oats in the grist profital Copyright (c) 2014 The Institute of Brewing & Distilling

#### **Keywords**

Author Keywords: oats; oat malt; enzymes; wort; beer **VISCOSITY; DISEASE** 

### Additional keywords

KeyWords Plus: AVENA-SATIVA L.; BETA-GLUCAN; SACCHAROMYCES-CEREVISIAE; GERMINATION CONDITIONS; HIGHER ALCOHOLS; QUALITY; BARLEY; BEERS;

This item has been referenced by 5 other papers.

#### **What this means:**

5 more recent papers has used this paper in some way. You should find out!

Look at the bibliography of the papers quickly without reading the full paper. **C** Clarivate

**5** in All Databases Find related

**Citation Network** 

5

Times Cited

39

Cited References

**View Related Records** 

In Web of Science Core Collection

**Create Citation Alert** 

**All Times Cited Counts** 

See more counts papers in a

click

**Analytics** 

#### **Related Records**

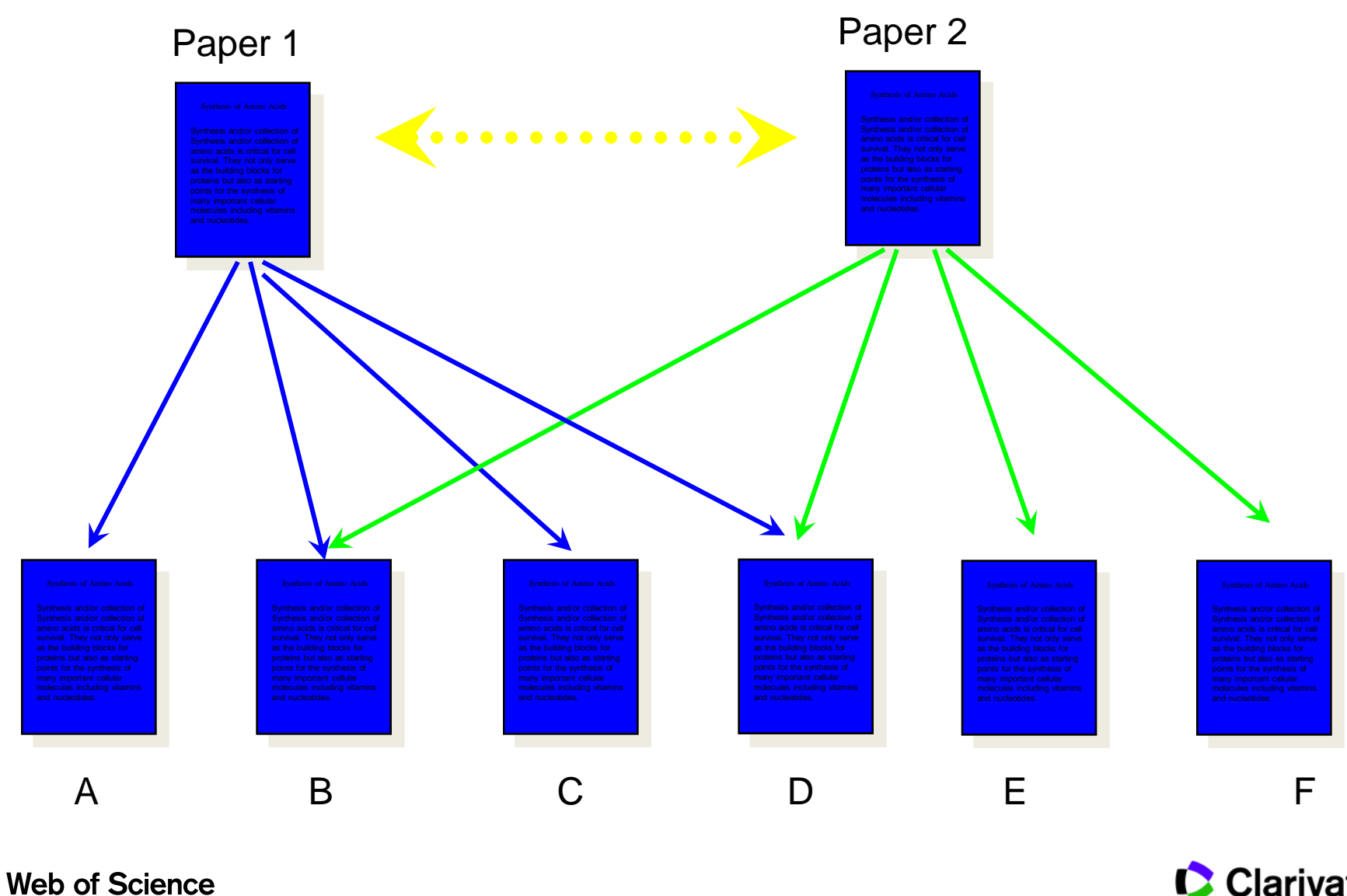

Trust the difference

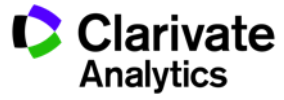

### **Example of using Citation Pearl Technique**

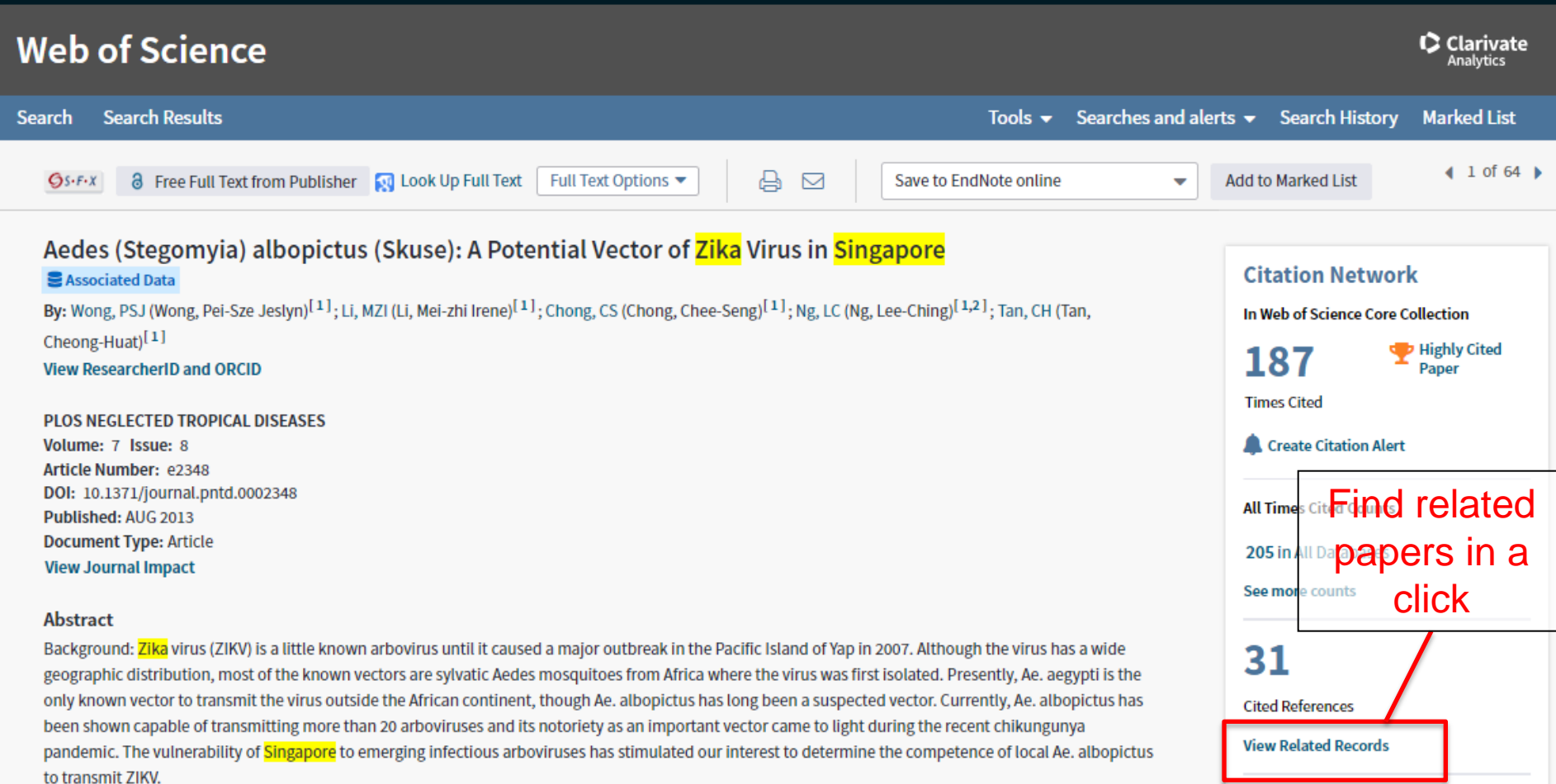

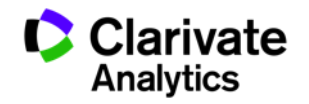

#### **Finding Related Papers – Example using Zika**

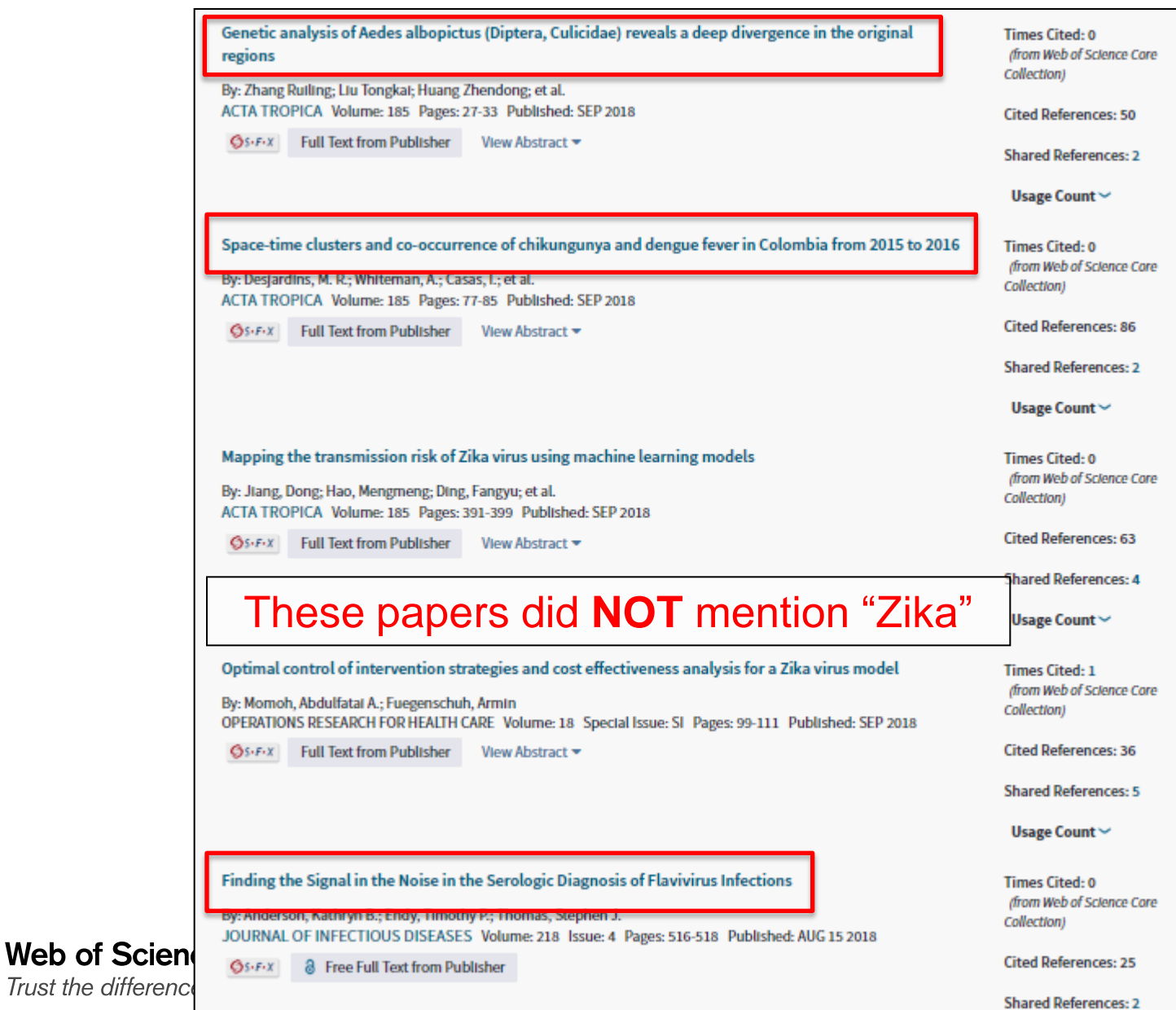

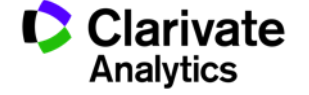

### **Using a citation index, you can navigate BOTH forward and backward in literature**

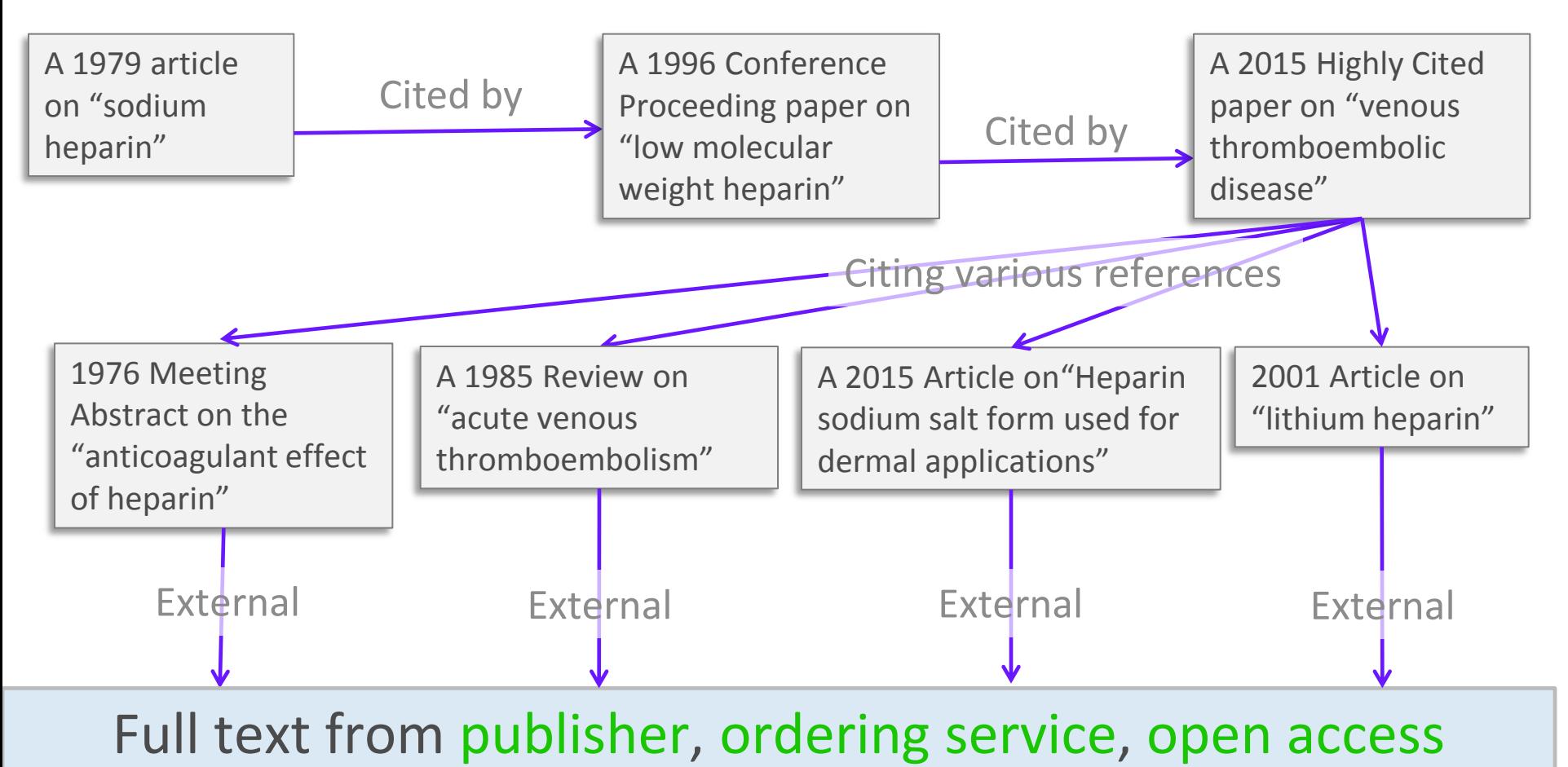

resources or Google Scholar.

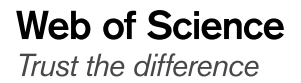

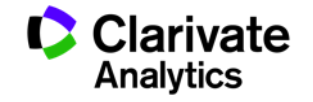

### **Web of Science Core Collection**

**The world's most trusted citation index.**

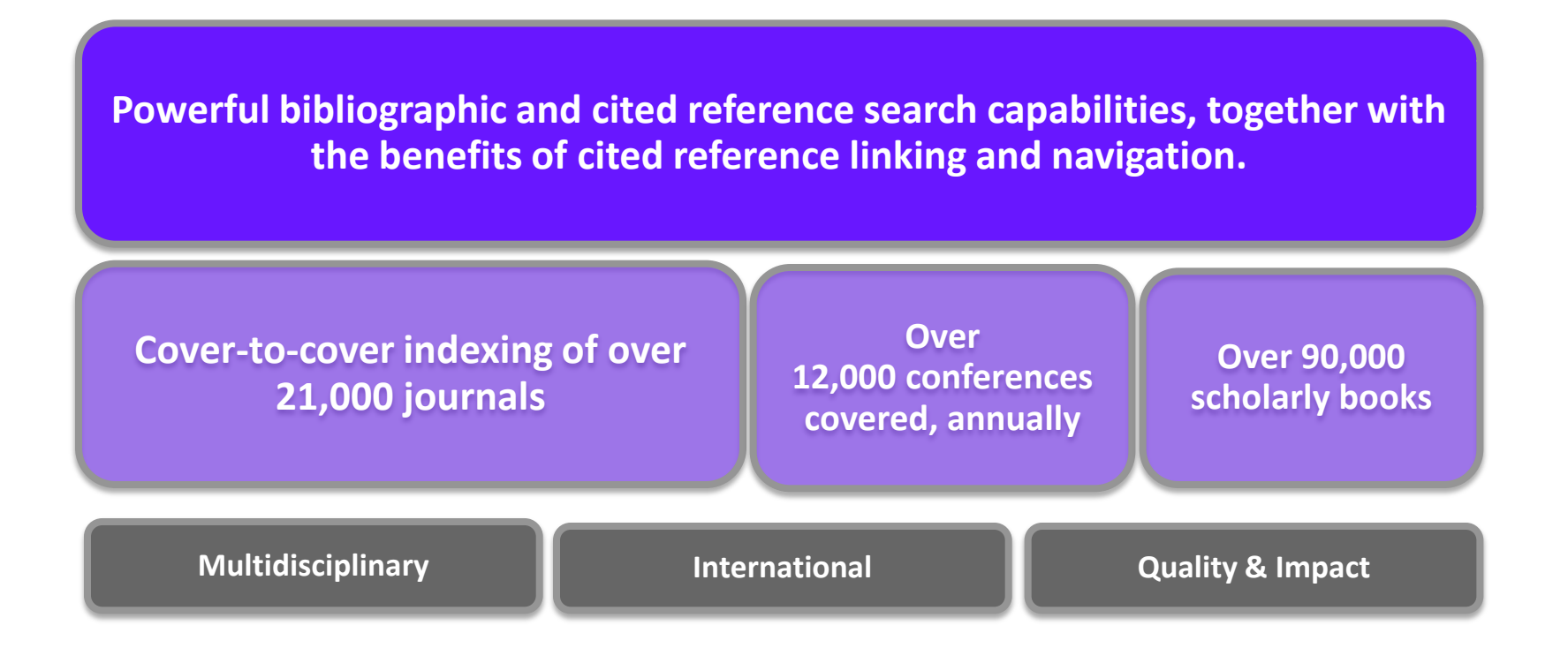

### **Journal acceptance into Web of Science is 10 – 12 %**

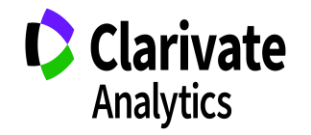

[Master Journal List](http://ip-science.thomsonreuters.com/mjl/)

**How is Web of Science Core Collection Positioned in the World of Scholarly Literature?**

**Journals Conferences Books**

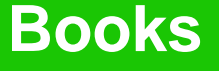

Web of Science Core Collection: **Best of the best journals,** conferences, books only

> Pseudo science

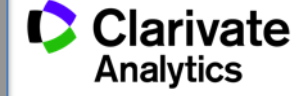

**Regional content**

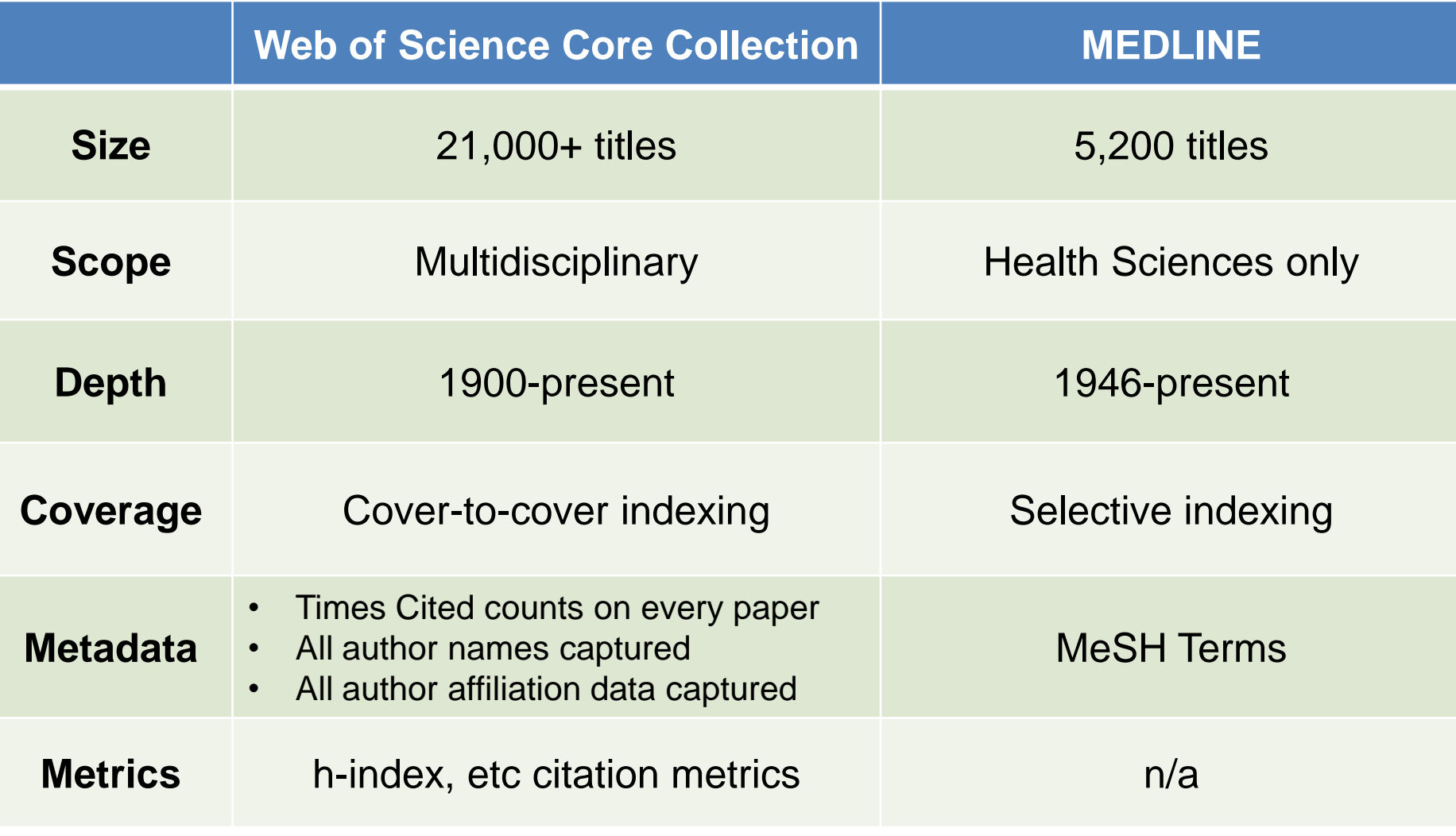

Medline information compiled from: <https://www.nlm.nih.gov/bsd/medline.html>

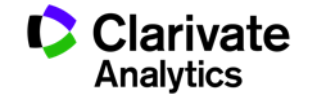

#### **What use is a citation index in the internet age?**

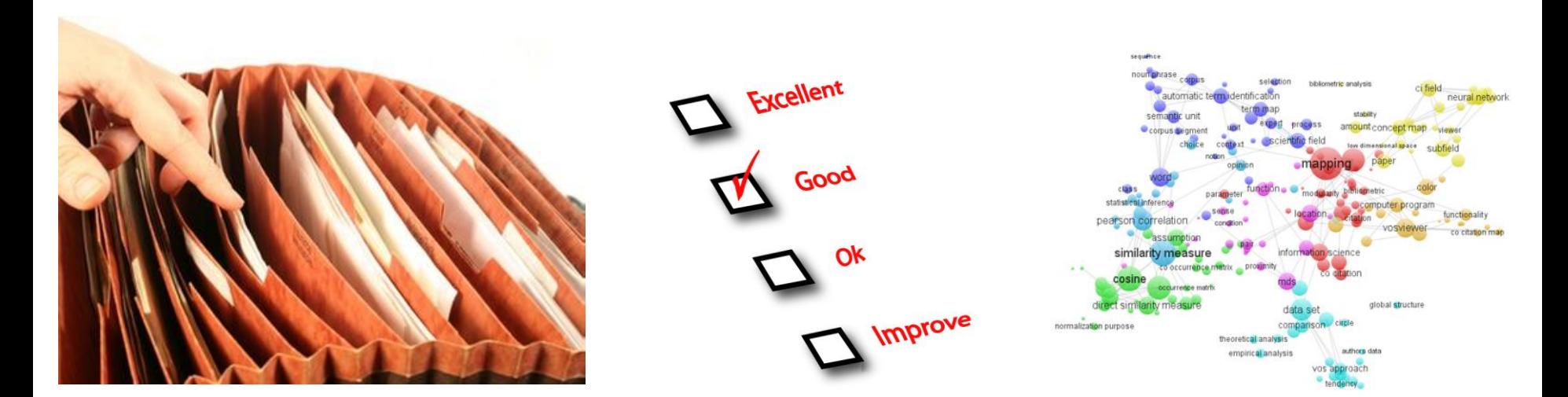

**Efficient information retrieval Research evaluation Data analytics**

### Many many more…..

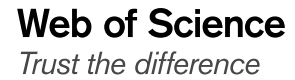

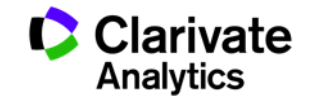

## Web of Sci[e](http://www.webofscience.com/)nce Demo:

## [www.webofscience.com](http://www.webofscience.com/)

## Search & Discovery Use Case

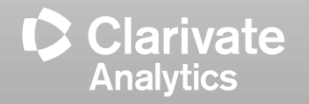

**Researchers Use Cases**

- 
- **Find additional keywords to search**
	- Use "Keywords" and "Keywords Plus" from a related paper
- **Finding Related Information**
	- Use "View Related Records" Function
- **Finding Classic Important Papers**
	- Sort search results by "Times Cited"
- **Finding Recently Popular Papers**
	- Sort search results by "Usage Count Last 180 Days"
- **Tracking your citations**

– Create "Citation Alert" for your own papers

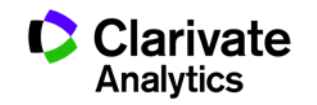

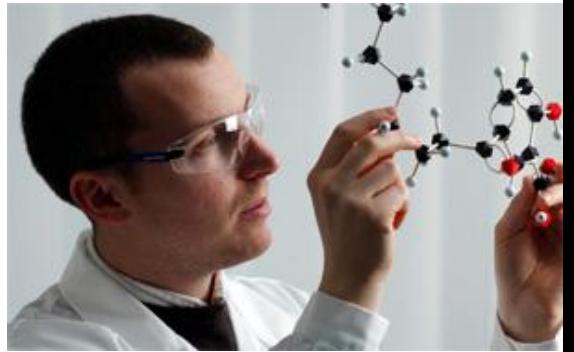

- **Find right journals for your papers**
	- Analyze topic search results by "Source Titles"
- **Finding potential collaborators**
	- Analyze topic search results by "Author" or "Organizations-Enhanced"
- **Improve your efficiency**
	- Create "Citation Alert" for papers you want to put track
	- Save "Marked Lists" for important documents

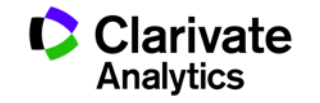

## Web of Sci[e](http://www.webofscience.com/)nce Demo:

## [www.webofscience.com](http://www.webofscience.com/)

## Analytics Use Case

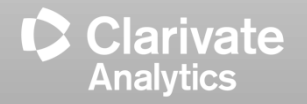

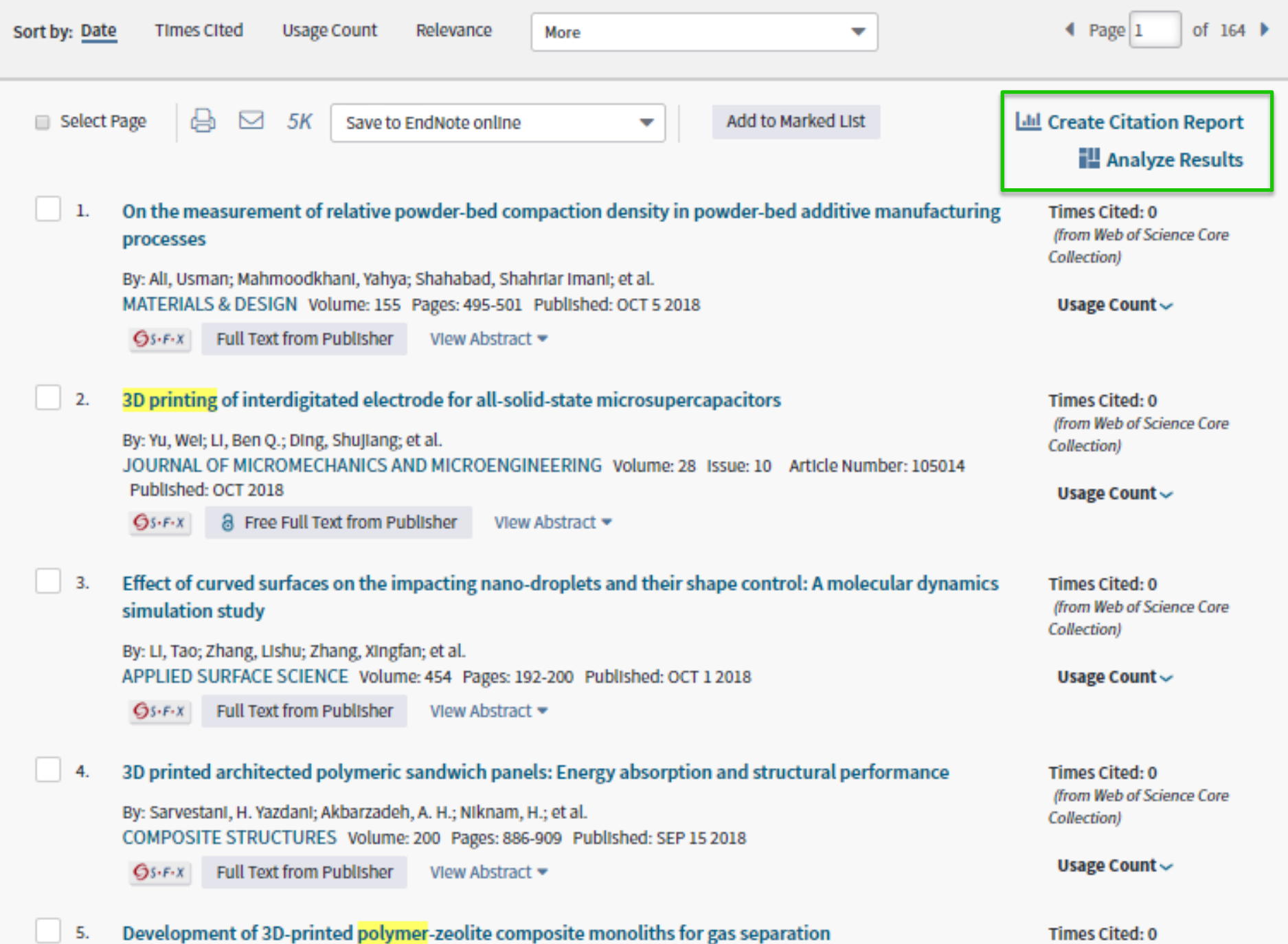

the contract of the contract of the contract of the contract of the contract of the contract of the contract of the contract of the contract of the contract of the contract of the contract of the contract of the contract o

(from Web of Science Core

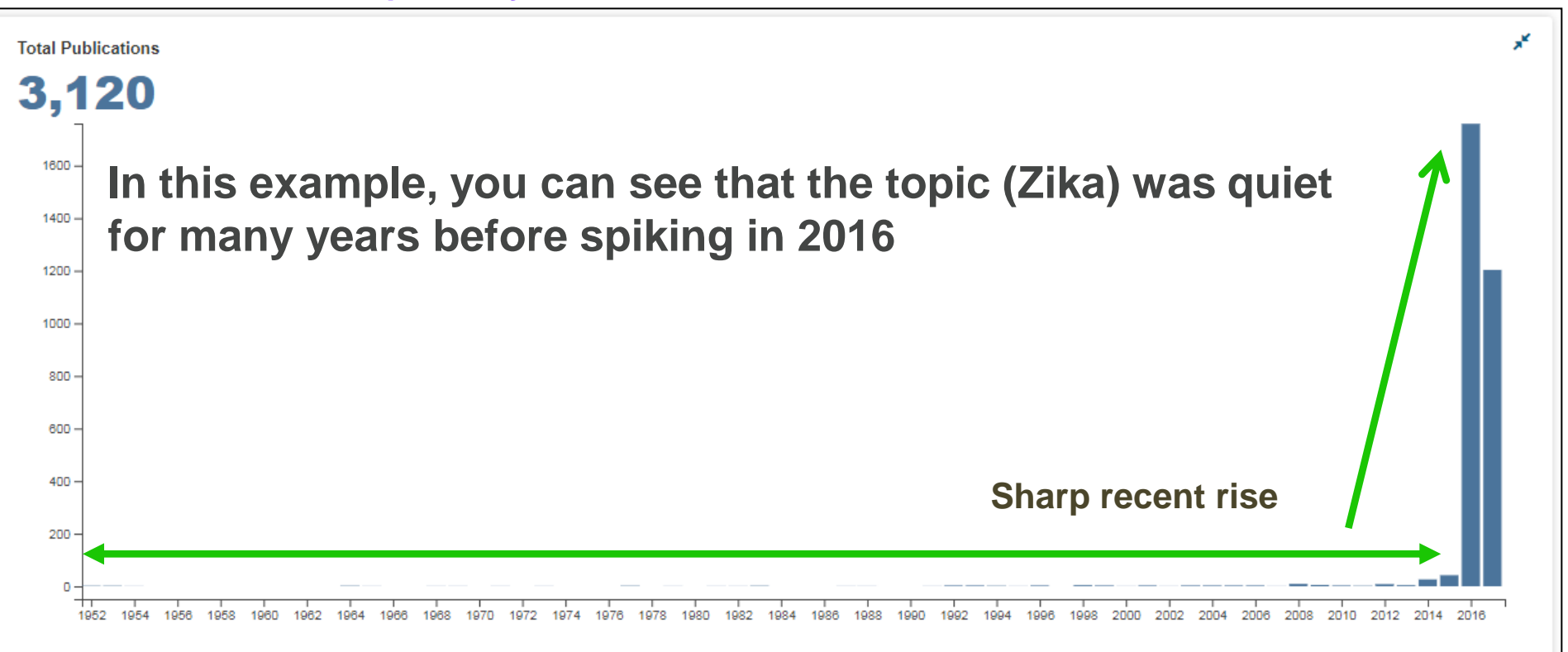

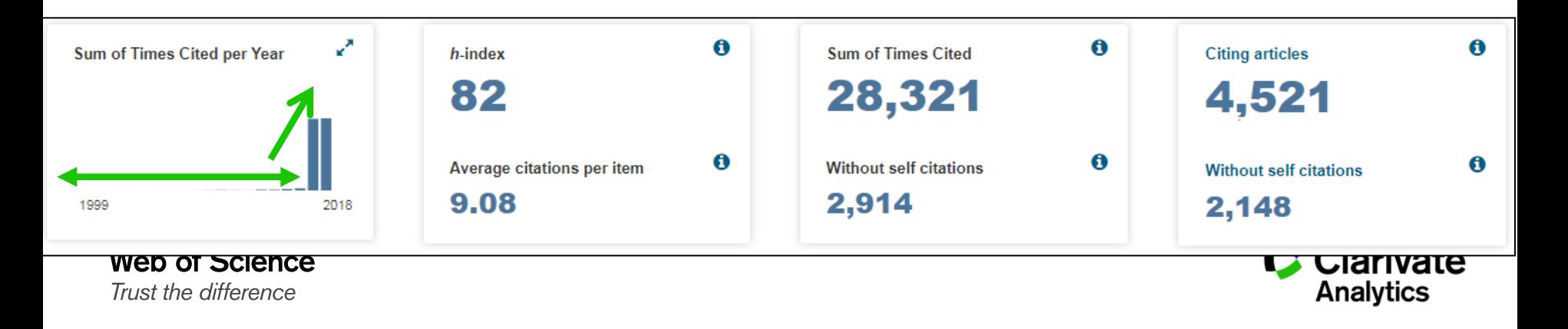

#### **Analyze your search results**

### **Institutions publishing on the topic "Zika":**

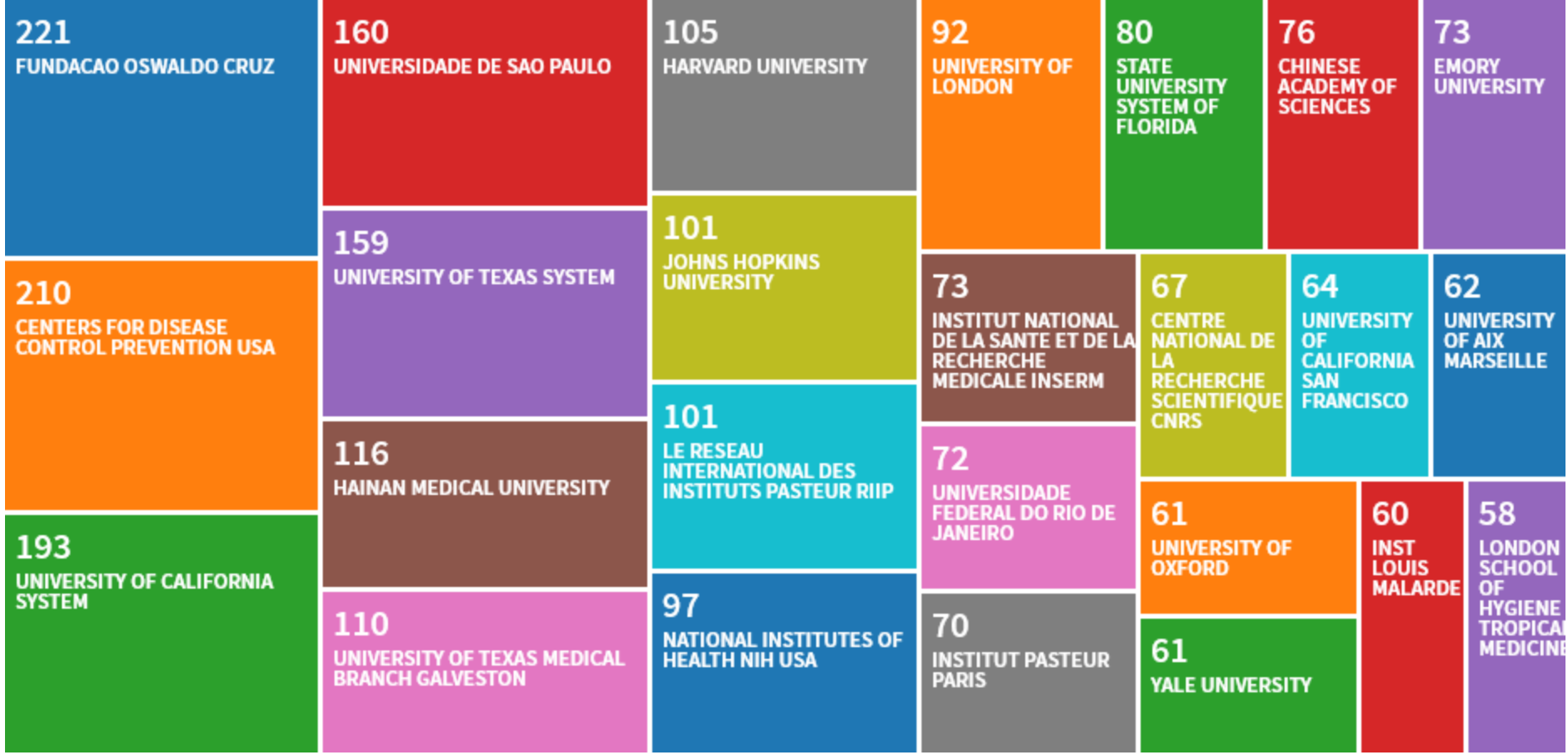

Can do the same for authors, year, country, etc...

#### **Citation Report Can be Used to Analyze Your Own Publications**

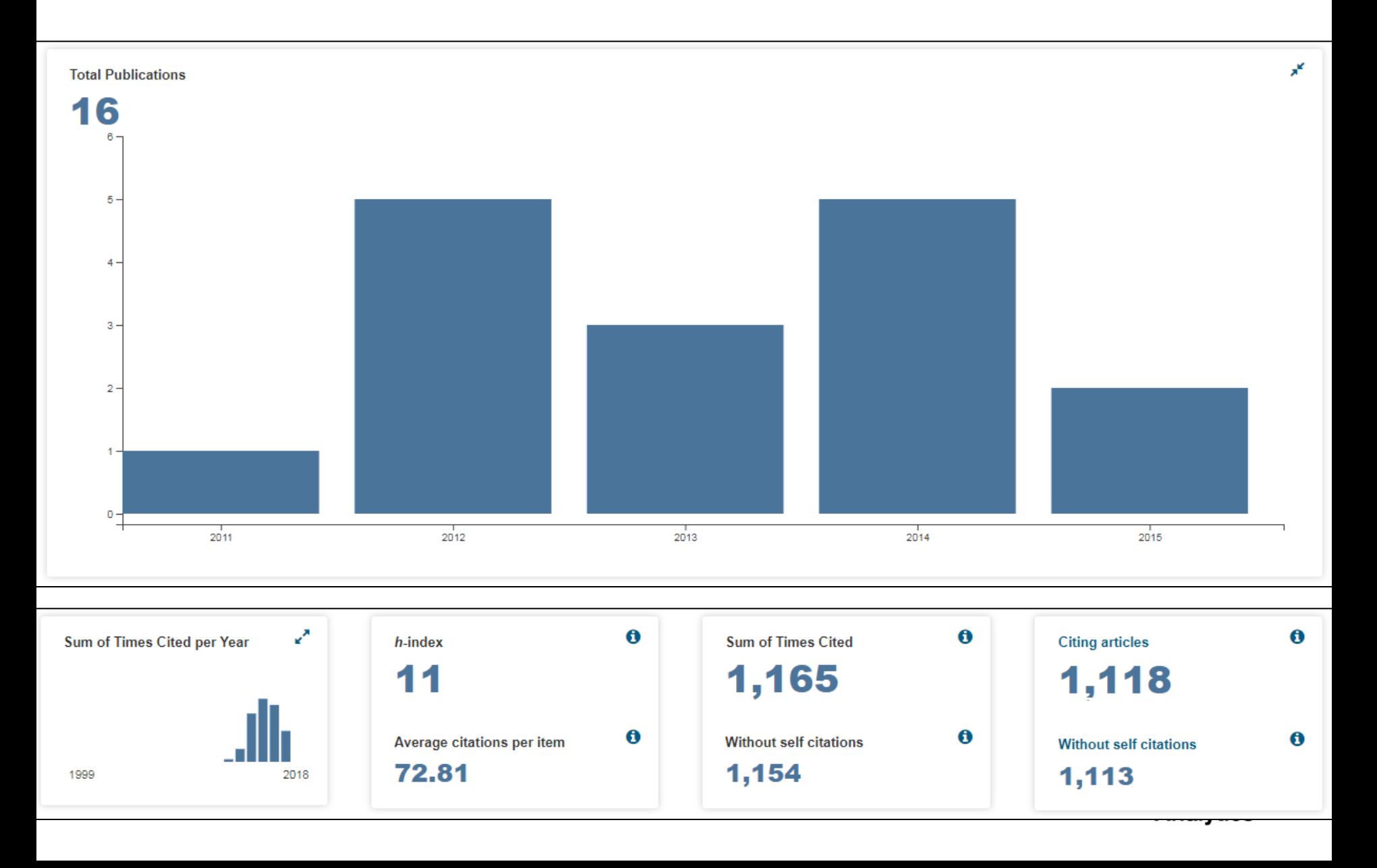

## Using Web of Science with Google Scholar

### **WEB OF SCIENCE & GOOGLE SCHOLAR**

## **COLLABORATION**

Web of Science is instantly discoverable from a Google Scholar search!

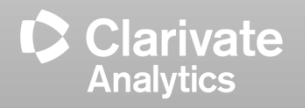

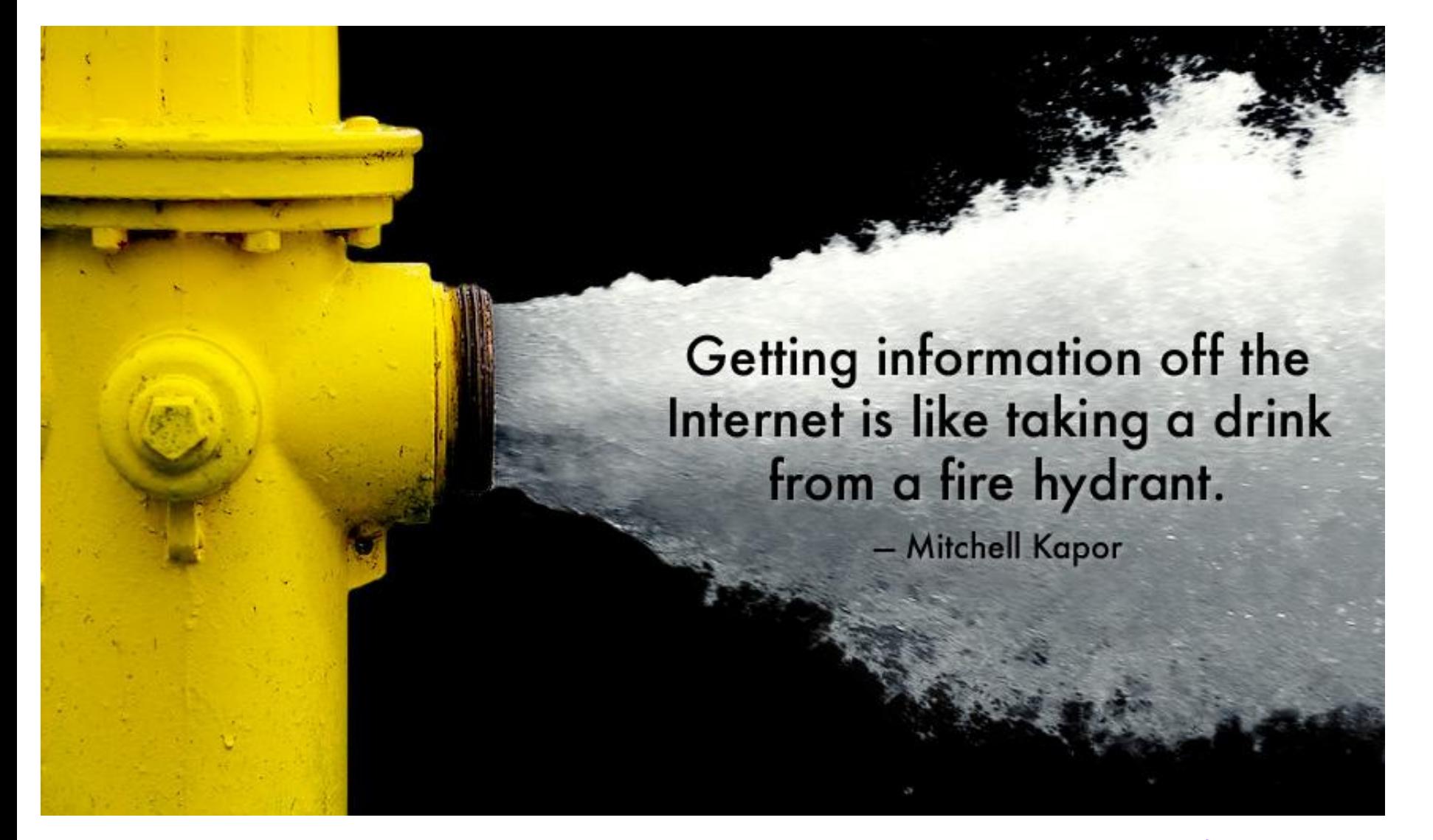

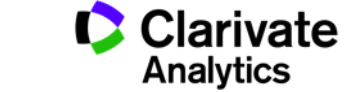

### **Google Scholar results include citations in Web of Science**

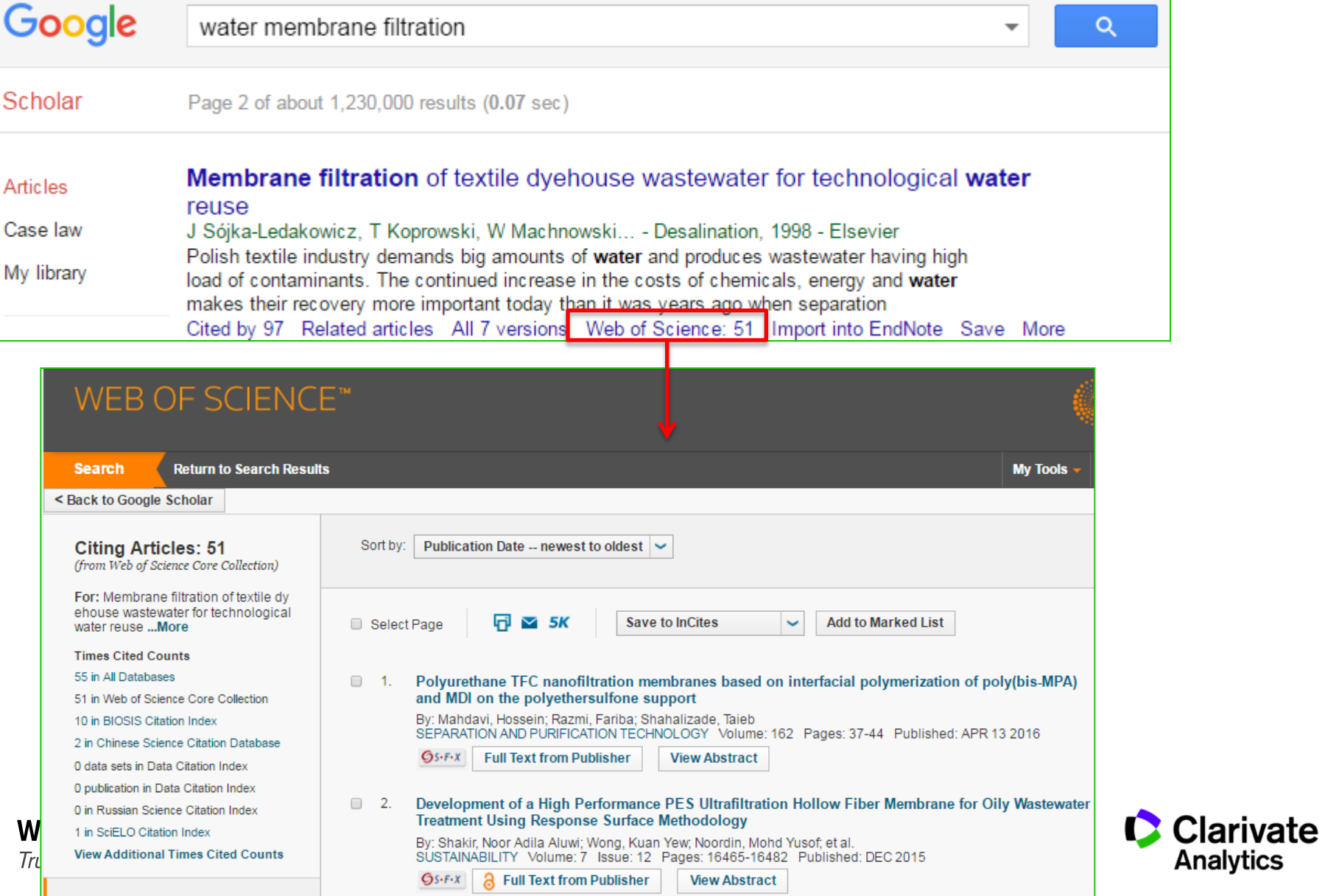

#### **You can install the Chrome Extension and search WoS from anywhere**

### [https://chrome.google.com/webstore/search/web%20of%20science](https://chrome.google.com/webstore/search/web of science)

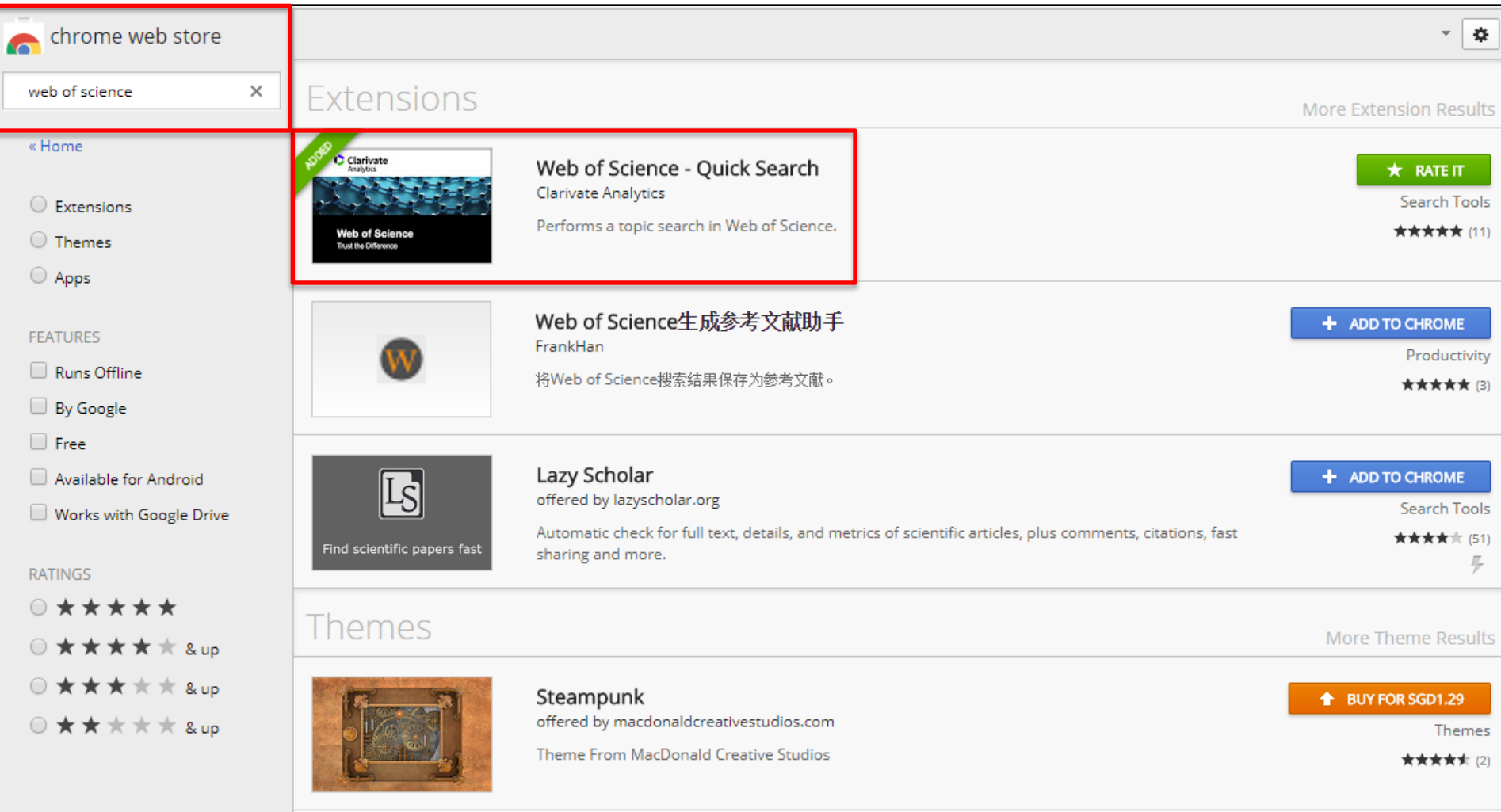

**Web of Science** Trust the difference

**C** Clarivate

**Analytics** 

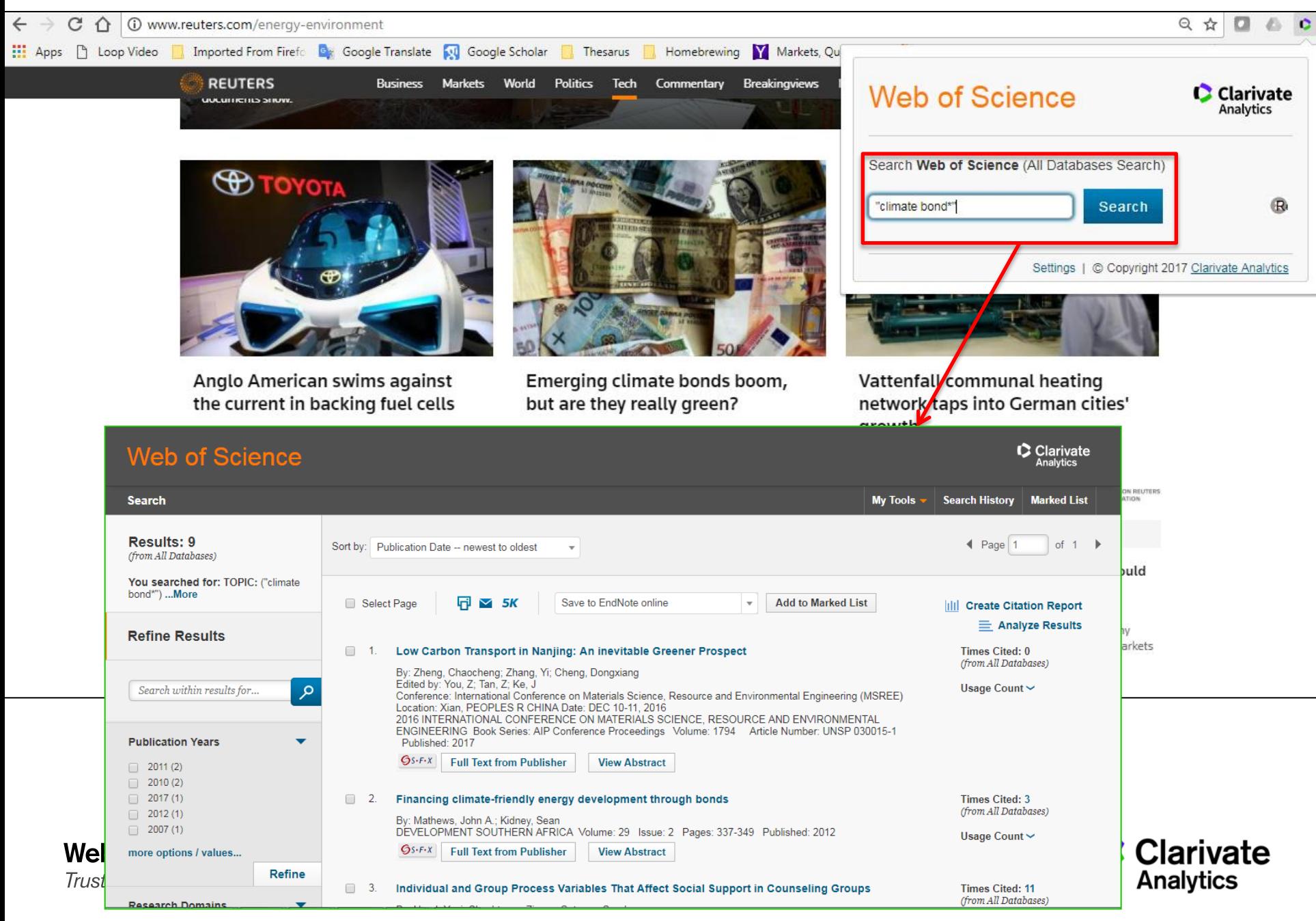

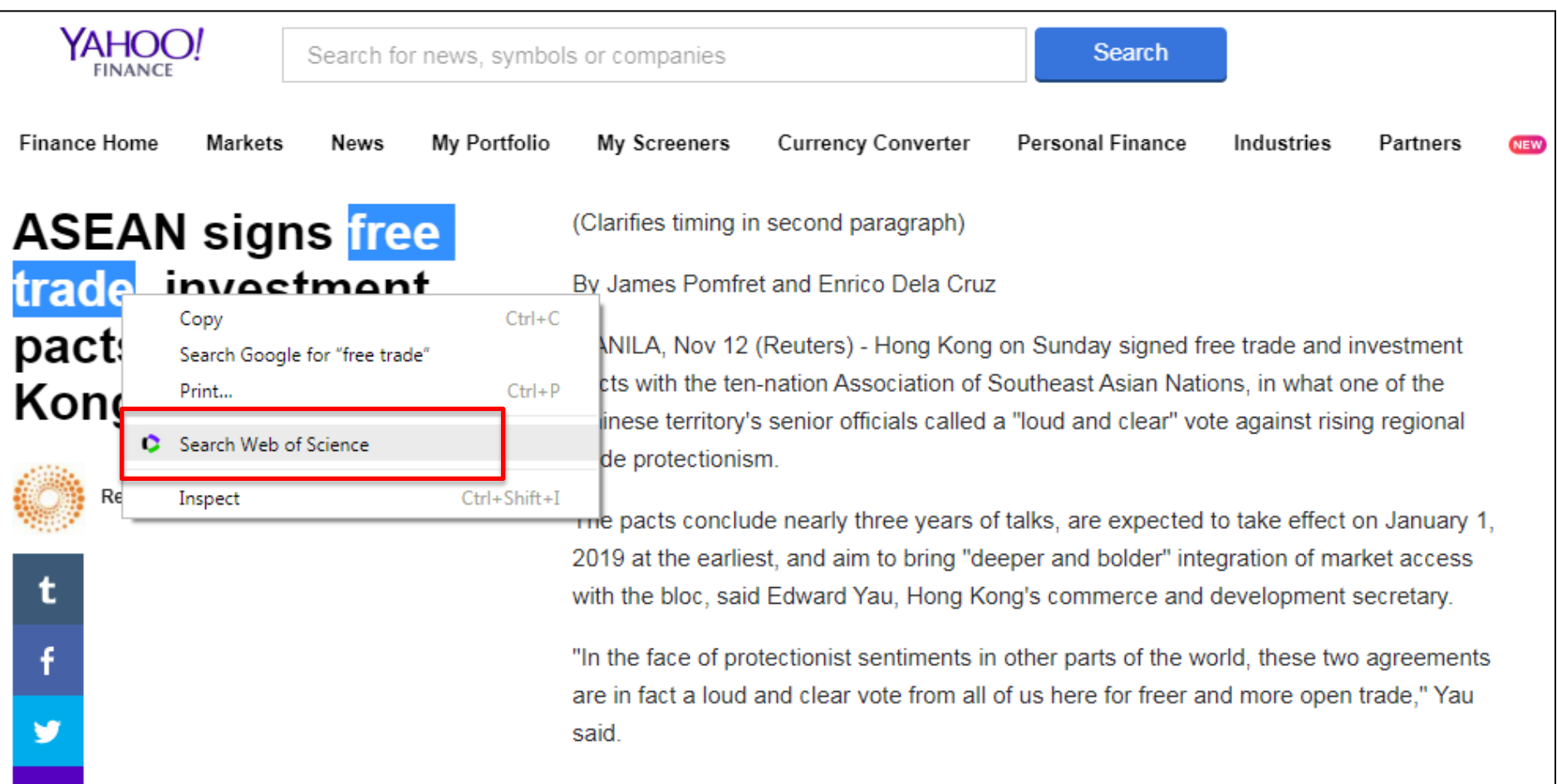

"Hong Kong, being a free trade promoter and advocate of a strong, rule-based multilateral trading system, will continue to take this pathway, continue to do our utmost."

Total merchandise trade between Hong Kong and ASEAN was HK\$833 billion (\$107 billion) last year, official figures show. Total services trade was HK\$121 billion (\$16 billion) in 2015

罓

32

#### **Kopernio provides one-click access to legal PDFs**

**Kopernio is a browser plug-in that delivers the best available PDF at your point of need, based on your library's subscription.**

- Individuals can install and use Kopernio for free.
- "Next generation" link resolver that finds PDFs as you browse the internet.
- Integrates with Google Scholar and Pubmed.
- Records usage in your library usage reports.

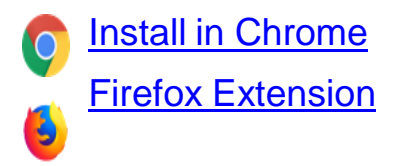

Learn More: <https://kopernio.com/> [Library Guides](https://kopernio.com/library-guides)

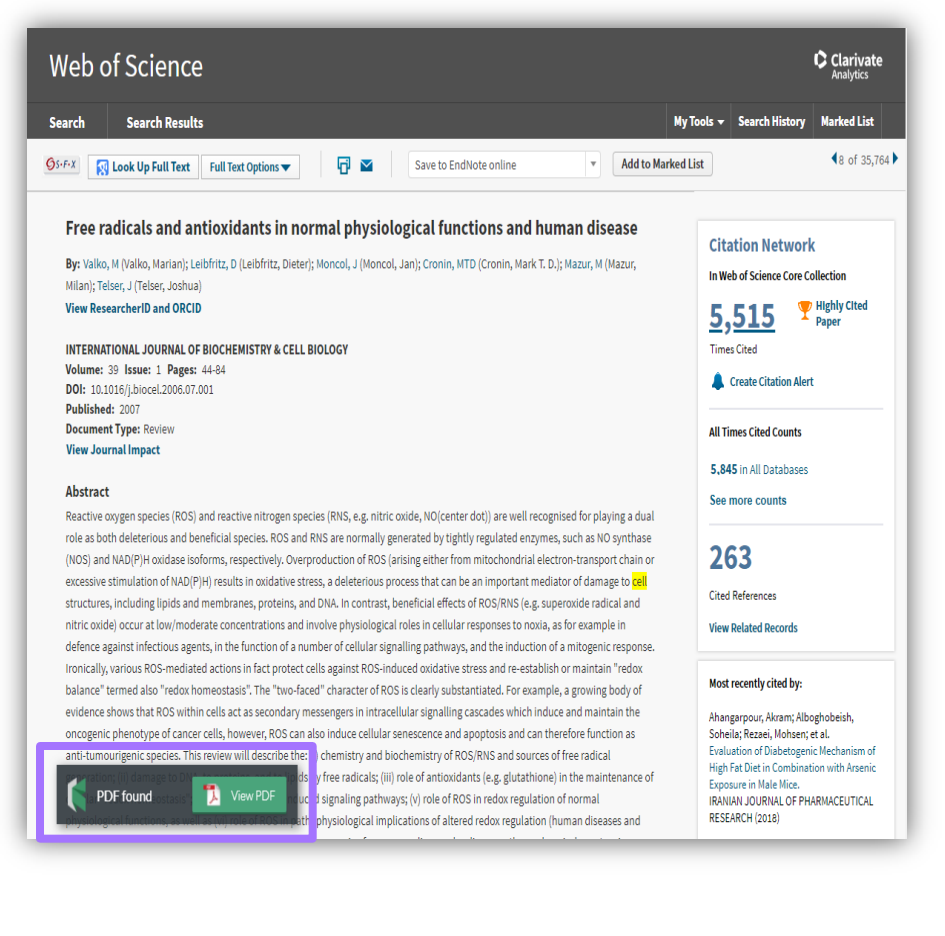

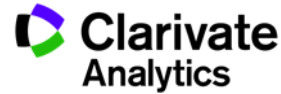

Web of Science is a research discovery tool to enhance your search efficiency

True! Citation linkages are more robust than keyword searches and lead to you relevant information that you need.

Web of Science Core Collection covers scholarly materials that are high impact to the scholarly community.

True! Web of Science Core Collection coverage is carefully selected to over the most important scientific literature. Note that indexing more literature creates more noise and isn't useful.

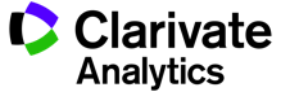

Clarivate Analytics (formerly ISI) owns many journals and includes them in the Web of Science to promote them.

False! Clarivate Analytics (formerly ISI) is not a primary publisher and chooses journals based on objective standards. There is no conflict of interest.

Web of Science is a full-text provider

False! Clarivate Analytics does own full text copyrights as it is not a primary publisher.

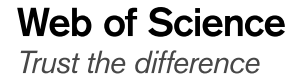

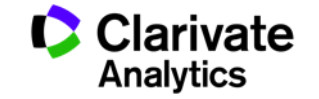

## **5 Ways of Finding High Impact Journals**

Where to publish for maximum impact?

SEE Diu Seng, PhD Solution Consultant (Southeast Asia) [diuseng.see@clarivate.com](mailto:diuseng.see@clarivate.com)

<http://www.researcherid.com/rid/I-6412-2015> <http://orcid.org/0000-0002-1435-1608>

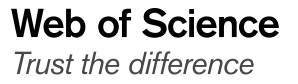

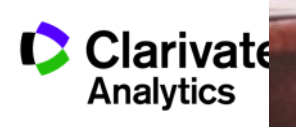

**WHERE you publish is the most important factor to determine if your paper gets cited**

*"For the literature as a whole — 39 million research papers across all disciplines recorded in the Web of Science from 1900 to the end of 2015 — some 21% haven't yet been cited. Unsurprisingly, most of these uncited papers appear in littleknown journals; almost all papers in well-known journals do get cited"*

NEWS FEATURE + 13 DECEMBER 2017

## The science that's never been cited

Nature investigates how many papers really end up without a single citation.

**Richard Van Noorden** 

https://www.nature.com/articles/d41586-017-08404-0

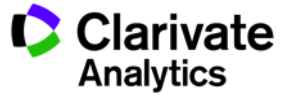

37

**Some Viable Publishing Strategies**

### **Strategy How?**

**"I look for government accredited journals"**

**"I look for internationally recognized journals."**

**"I want to publish in journals with high rank and prestige"**

**"I aim for journals that get cited very quickly"**

**"I want to publish in journals that gets cited for a long time"**

**Web of Science** Trust the difference

**Refer to Thai Citation Index published by TRF**

**Use Web of Science or JCR to find high quality international journals**

> **Find journal ranking and quartiles in JCR**

**Use "Immediacy Index" metric in JCR**

**Use "Cited Half Life" metric in JCR** Clarivate Analytics

# But…

# Why use Journal Citation Reports?

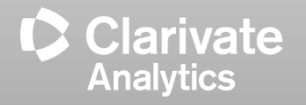
**Journal Citation Reports provides NEUTRAL and OBJECTIVE Journal Measurements**

*"Clarivate Analytics is neutral: we are not a publisher and we have no plans to become one."*

### **What this means to you:**

Clarivate doesn't own journals, they are an information company. This makes JCR rankings objective and unbiased.

*"We carefully weed out any predatory and non-peerreviewed journals, so you can be confident that only the best journals are eligible to be given a JIF score."*

## **What this means to you:**

**Web of Science** Trust the difference

Impact Factor is precious and **ONLY THE BEST** journals receive one.

<https://clarivate.com/blog/science-research-connect/research-management/citescore-a-non-rival-for-the-journal-impact-factor/>

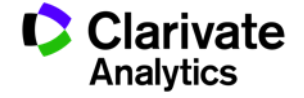

40

**Journal Citation Reports**

# "I want to publish in journals with high rank and prestige"

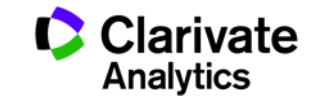

### **JCR covers only Sciences & Social Sciences Journals**

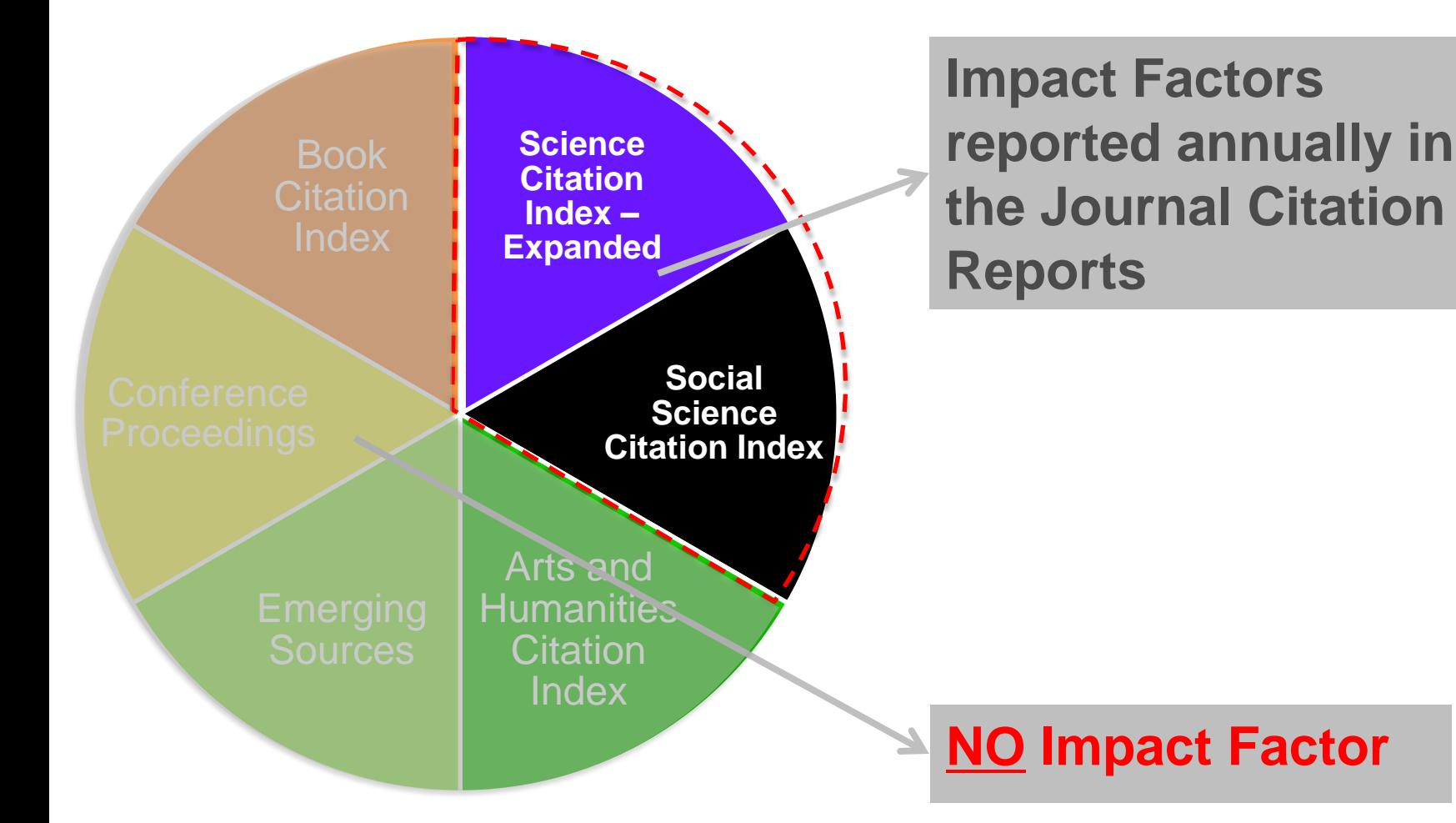

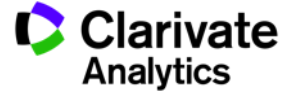

**The world well-known Journal Impact Factor, a 40+ years old measure of journal prestige**

**2017 Impact Factor:** Ratio of citations from 2017 to papers published in 2015 and 2016 to papers published in 2015 and 2016

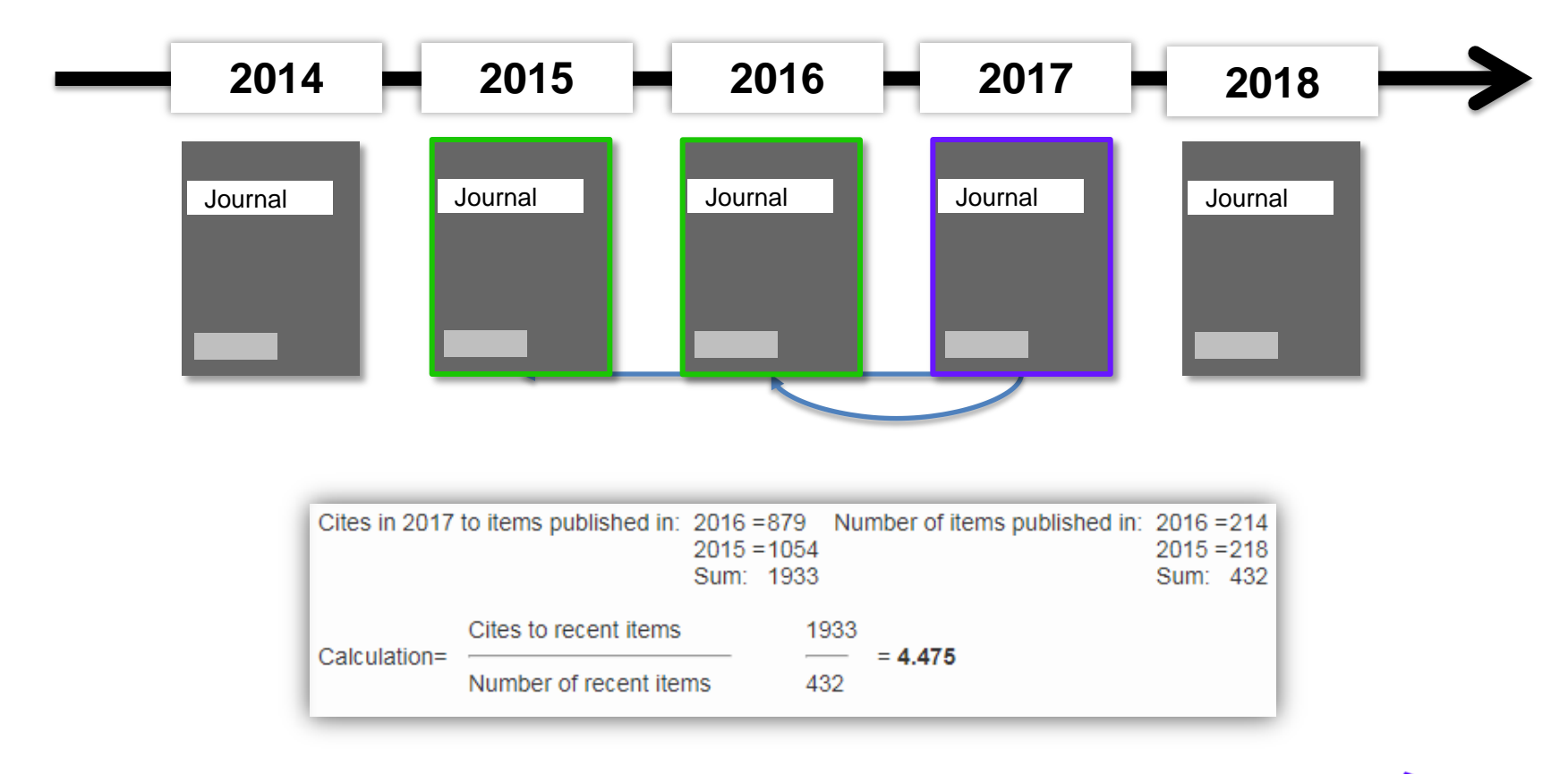

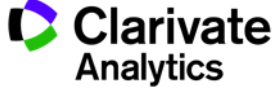

### **Journal Impact Factor is Proprietary to Clarivate**

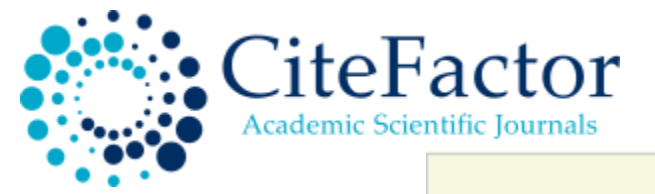

#### **IMPACT FACTORS/RATING**

Global Impact Factor: 0.566 [2012], 0.654 [2013], 0.765 [2014], 0.876 [2015] Scientific Journal Impact Factor: 3.847 Universal Impact Factor: 0.971 Scientific Indexing Service Impact Factor: 1.091 Index Copernicus Value: 7.20 [2012], 7.23 [2013] Ministry of Science and Higher Education, Poland Journal Rating: 6.00 JourInfo Journal Rating: 3.847 Journal Quality Indicator of India (JQII): 0.083

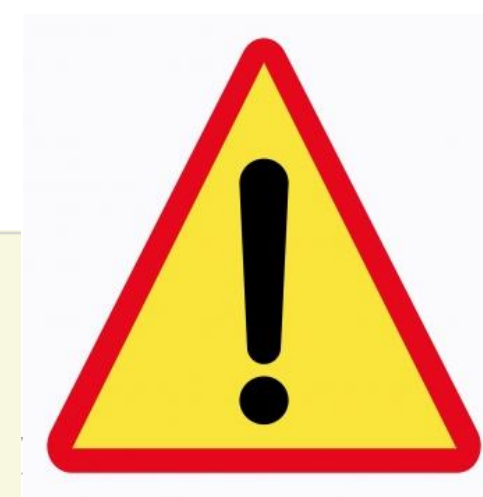

Search

#### **Institute for Information Resources**

News Updates Due to large number of application please allow us time to update your journal

Universal Impact Factor

Scientifically derived Journal Impact Factor

## About Us:

Universal Impact Factor {UIF} is founded for improving Impact Factors of journals with the help of its growing article database. A huge database of articles from various countries in different disciplines helps providing quality information to the researchers.

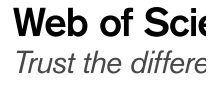

GIF

**GLOBAL IMPACT FACTOR** 

UIF maintains academic database services to researchers, journal editors and publishers. UIF focuses on : citation indexing, citation analysis, and maintains citation databases covering thousands of academic journals. Also UIF provides a detailed report of individual journal for further improvement of respective journal overall look up and technical aspect for better Impact Factor.

## **Web of Science**

 $\bullet$  Clarivate

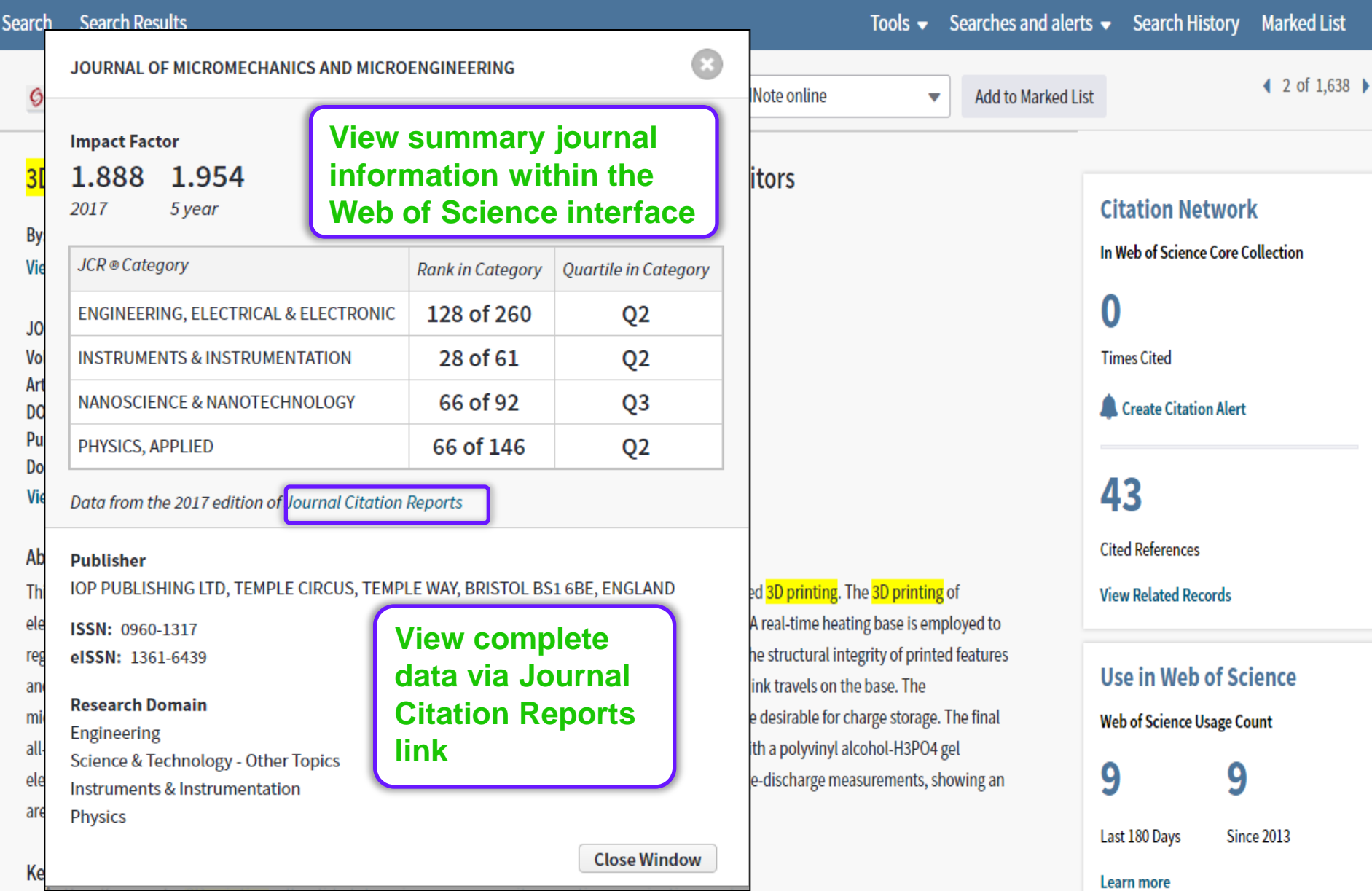

## **CONTEXT IS EVERYTHING!**

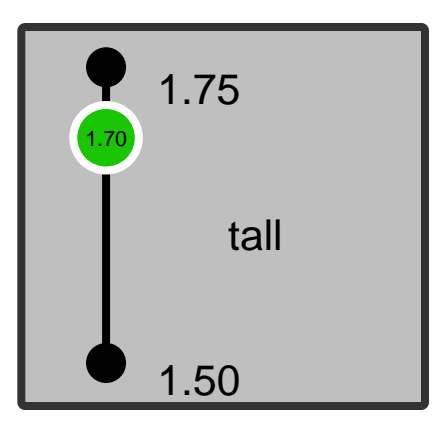

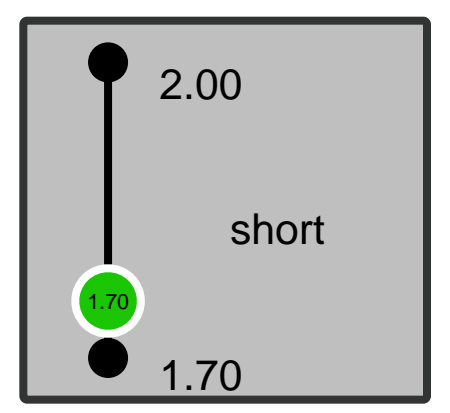

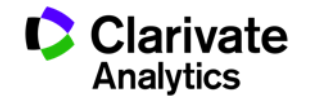

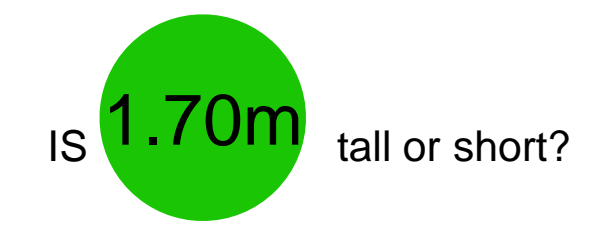

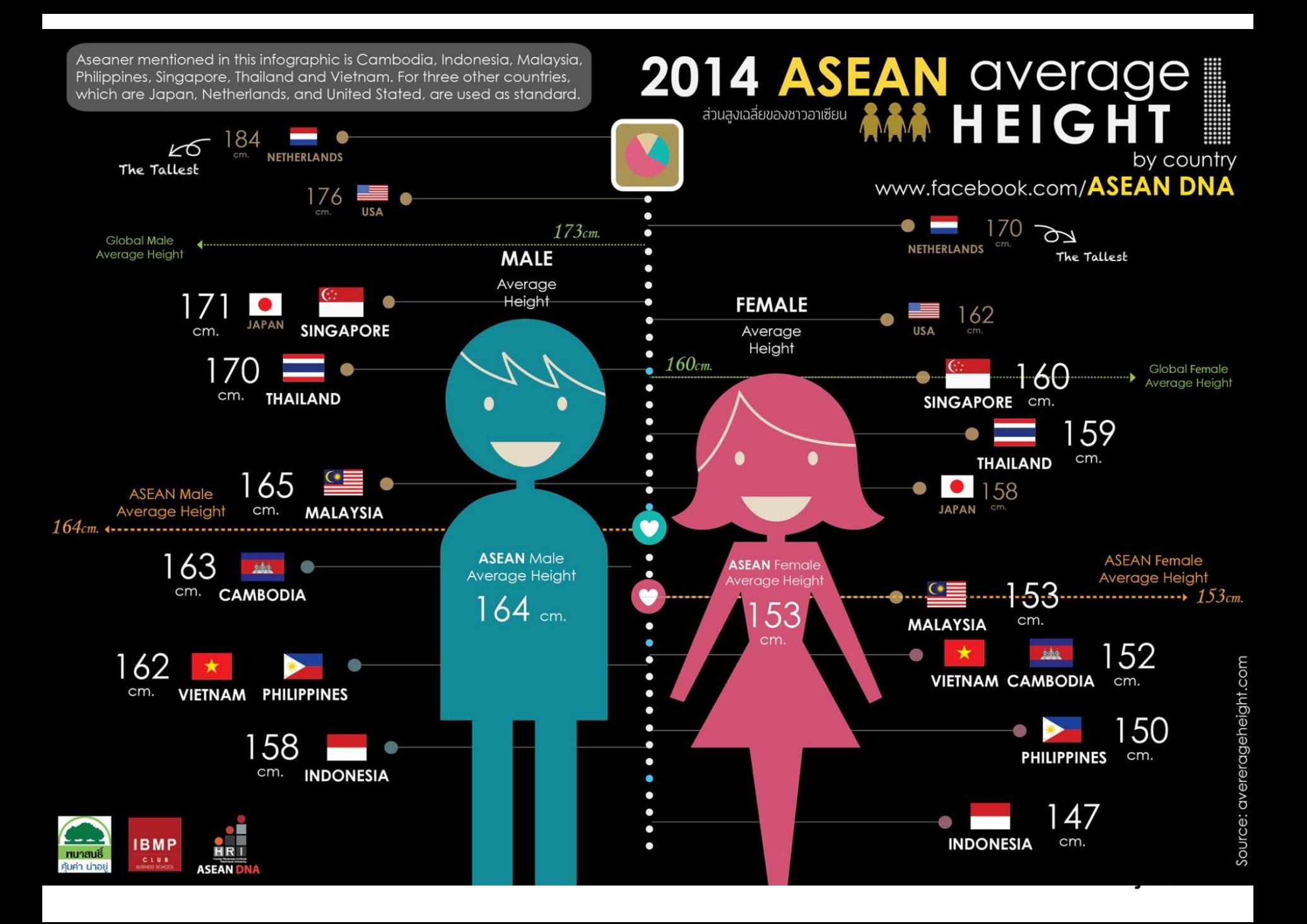

## **How good an impact factor is depends on subject!**

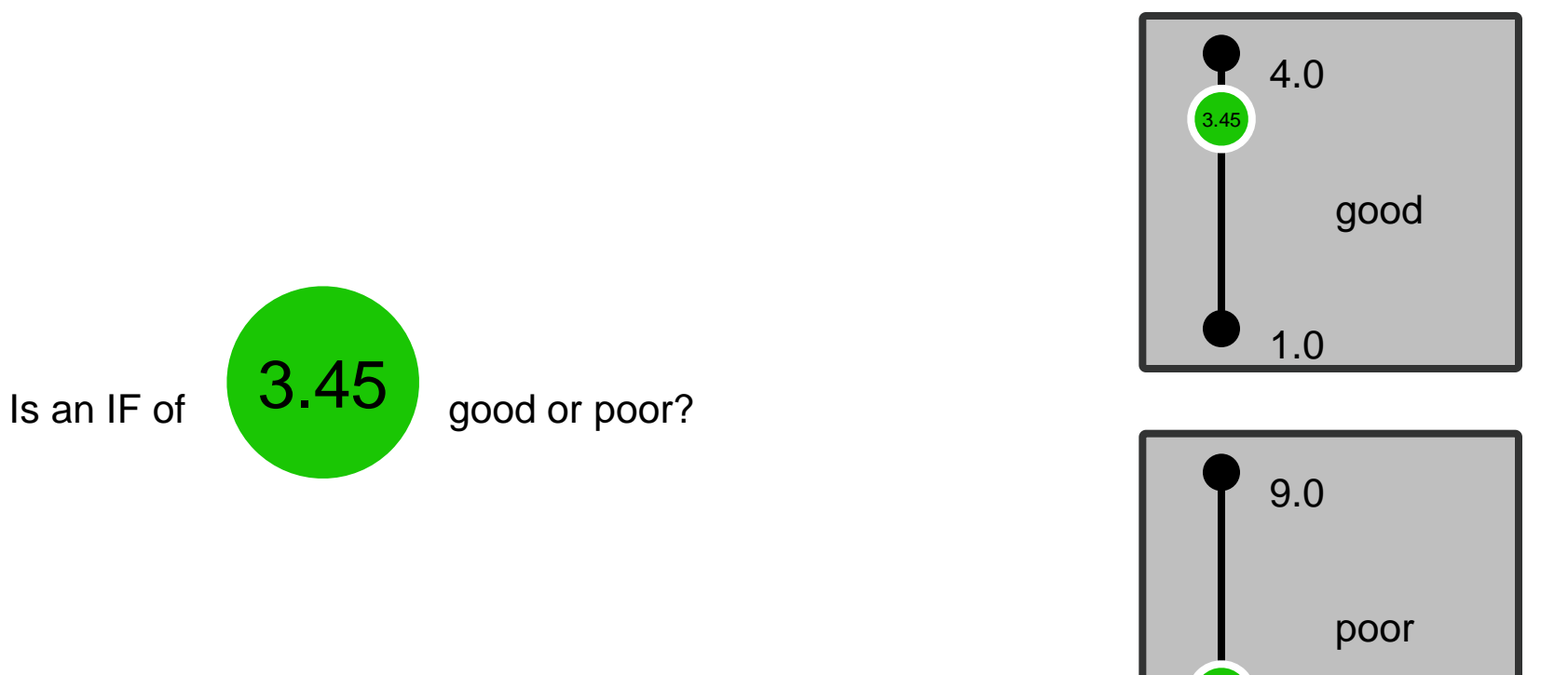

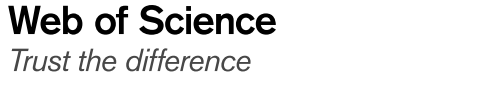

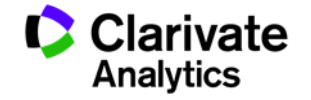

3.0

3.45

## **Journal ranking is subject dependent**

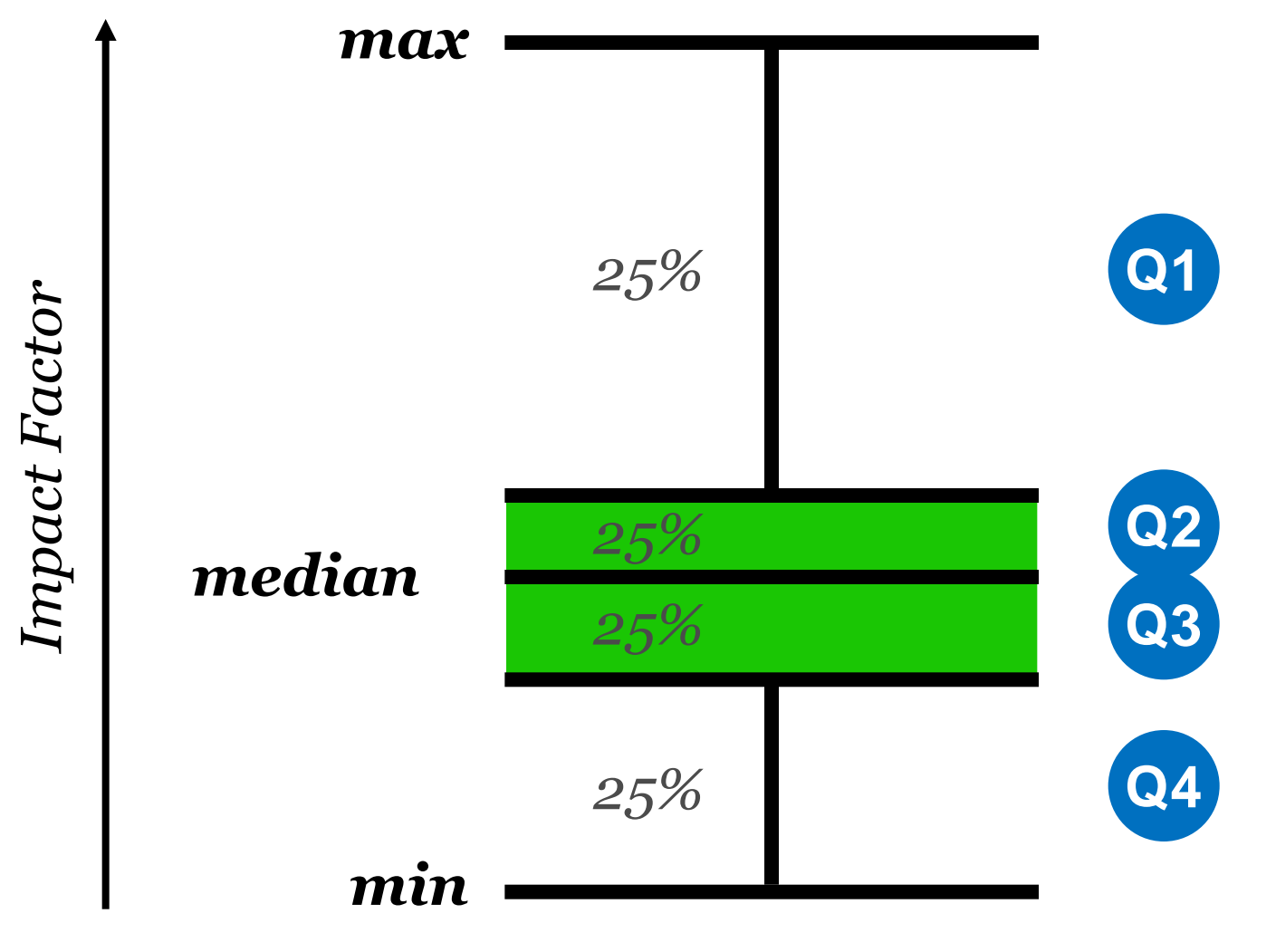

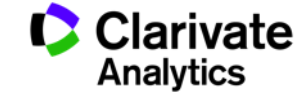

### **Three scenarios for publication strategy**

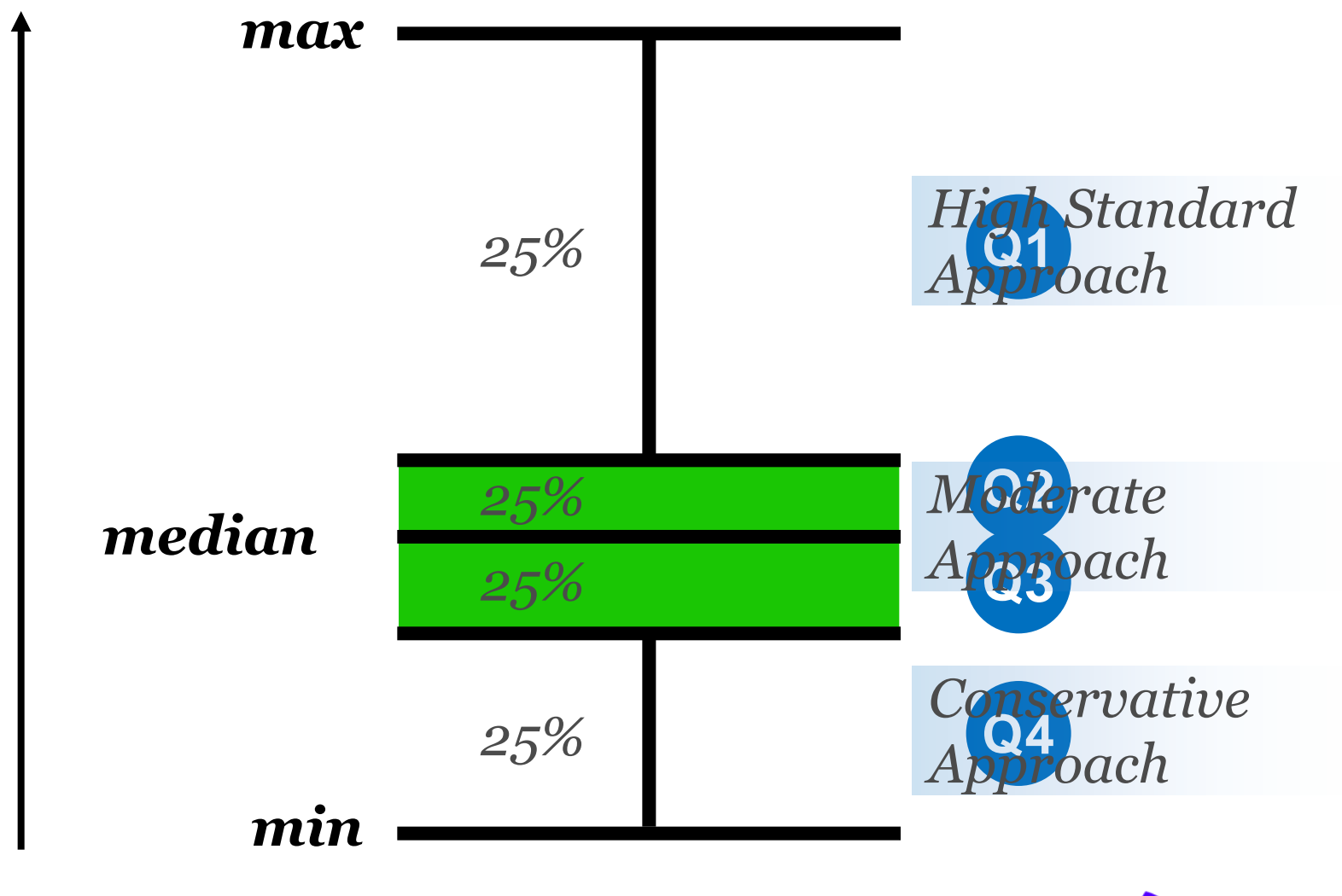

**Web of Science** Trust the difference

Impact Factor *Impact Factor*

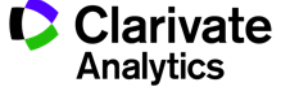

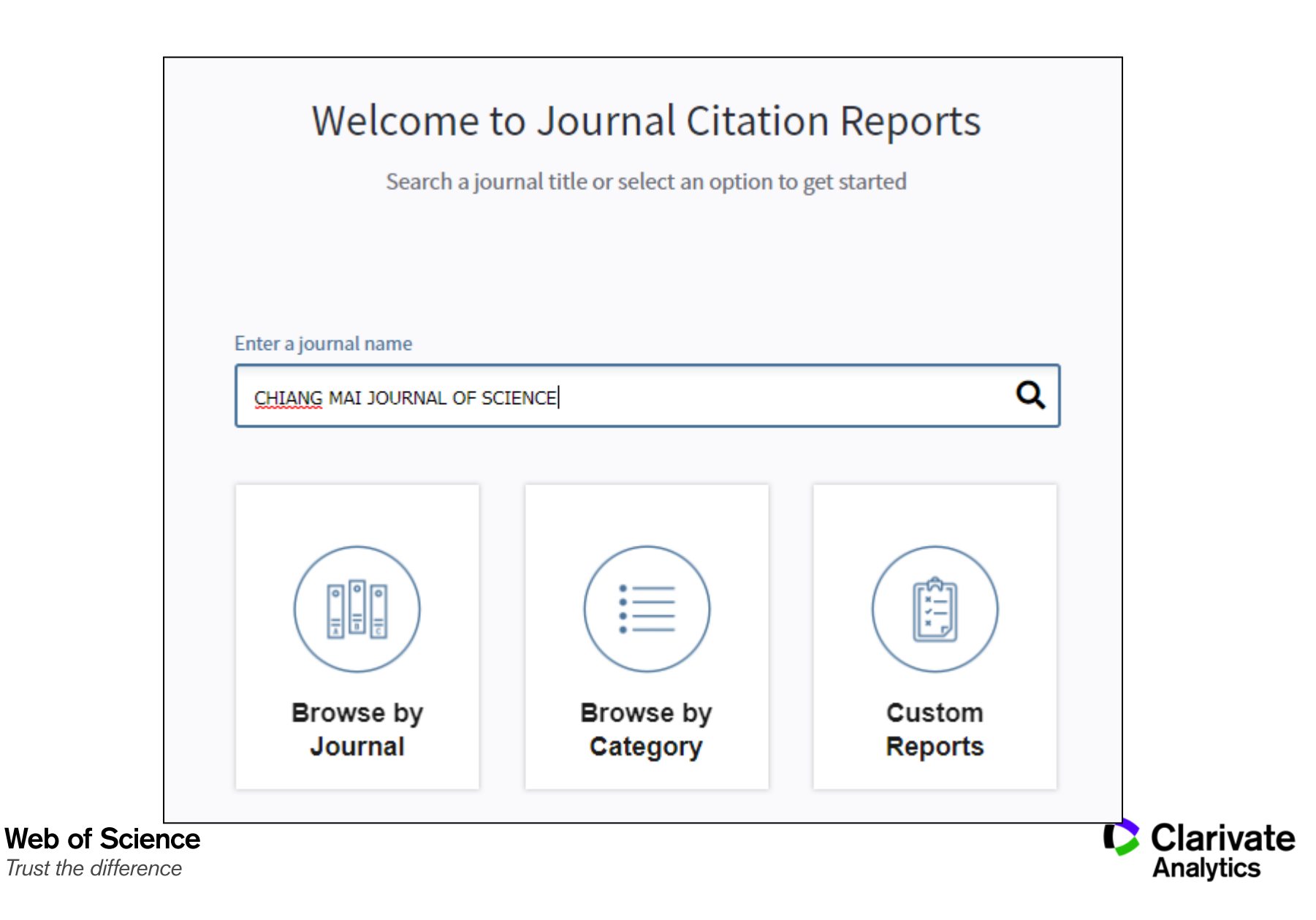

## **JCR Home Page: Journals by Rank**

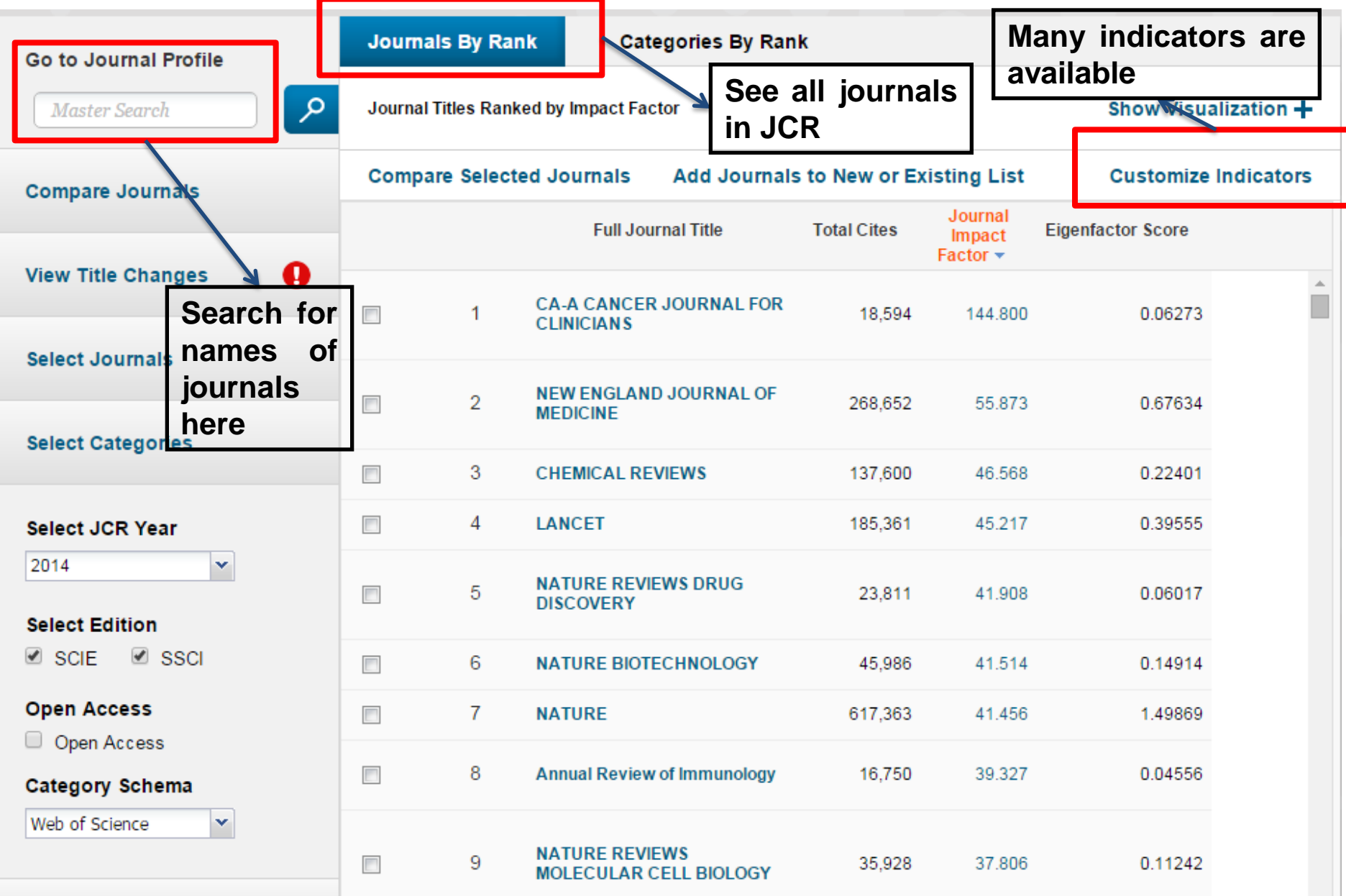

## **JCR Home Page: Categories by Rank**

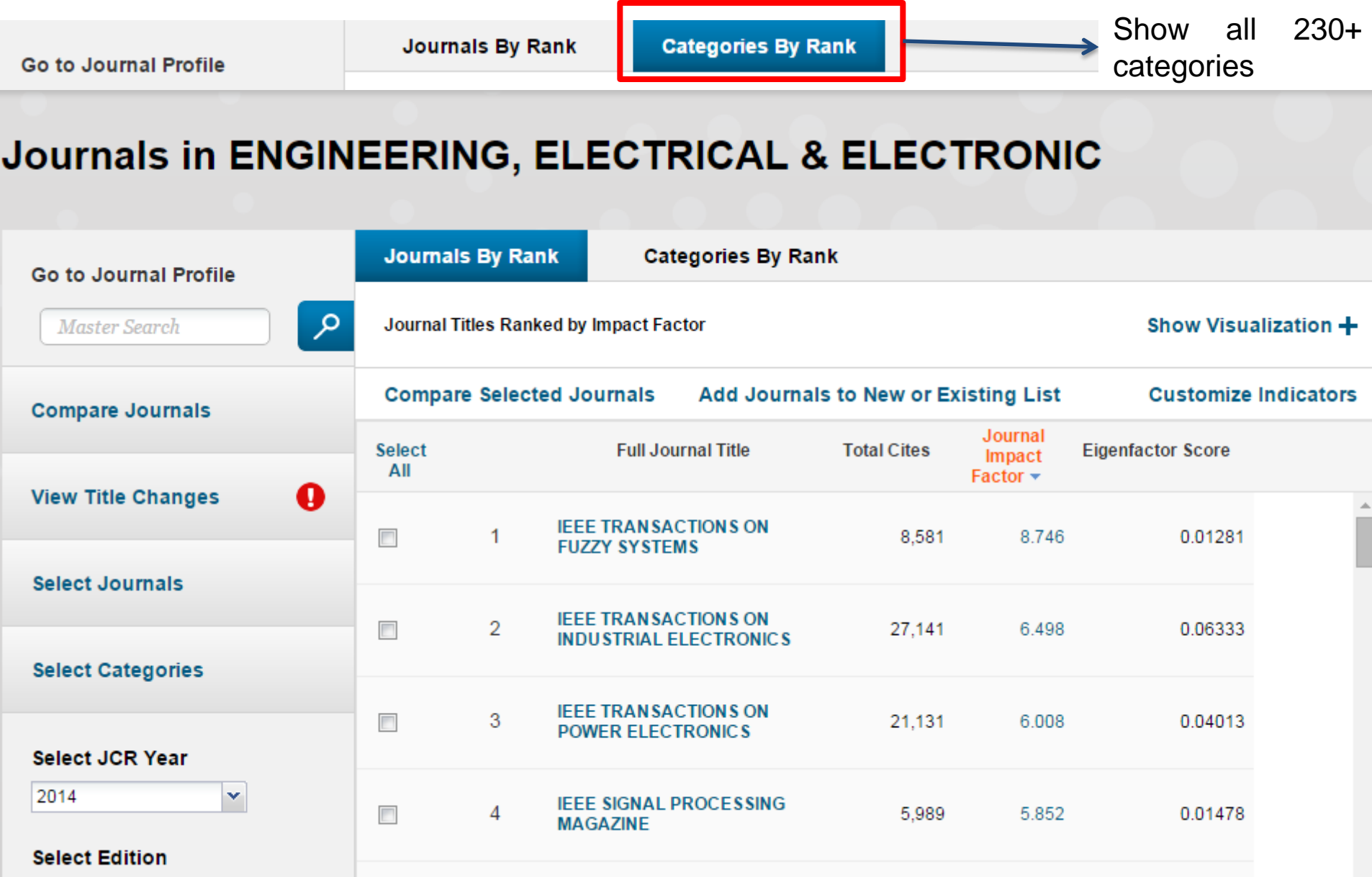

**Journal Citation Reports**

# "I aim for journals that get cited very quickly"

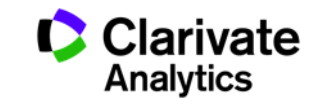

## **JIF is not the only metric for journal ranking**

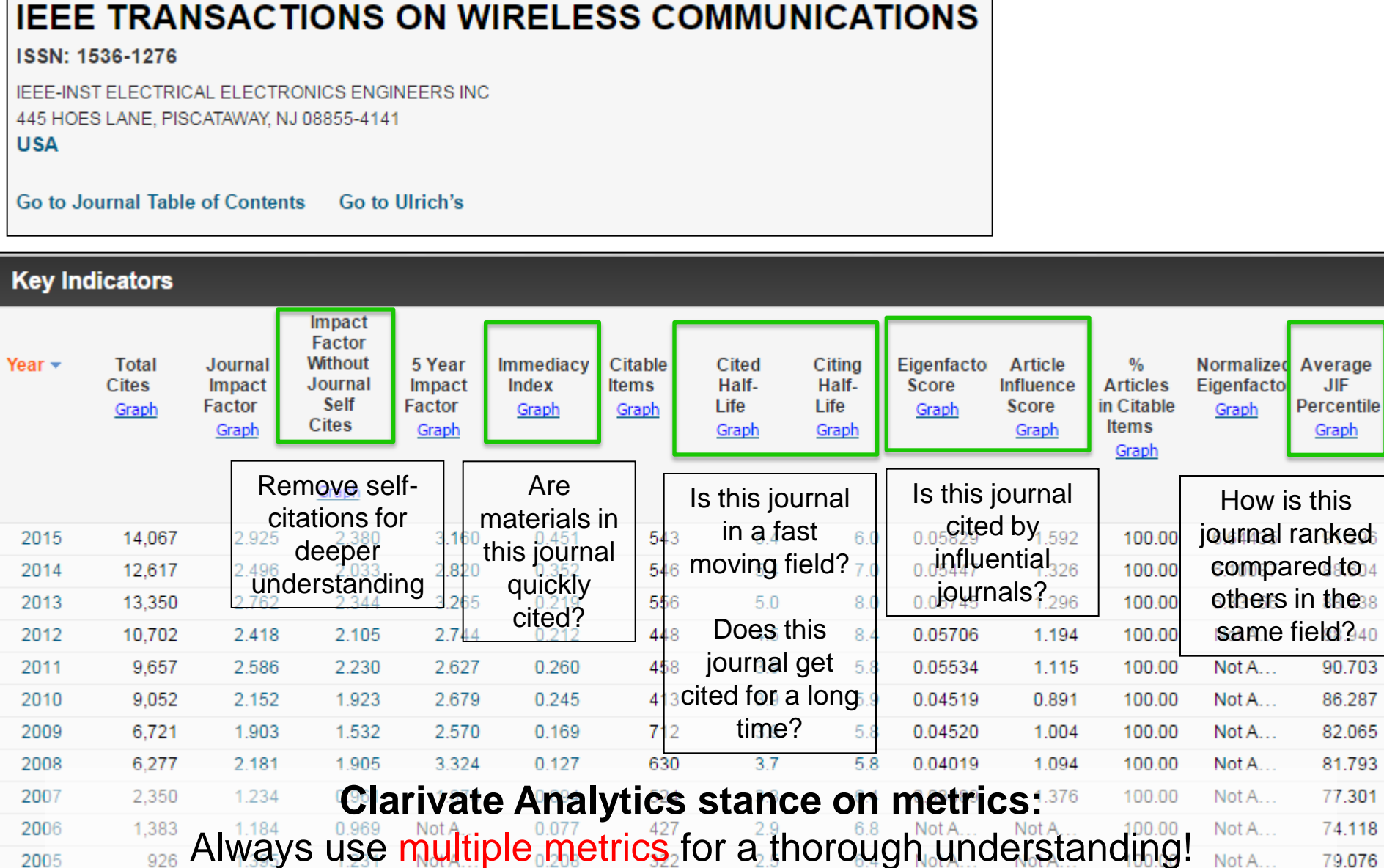

**Immediacy Index is also understood to be "1 year Impact Factor"**

**Immediacy**  $Index<sub>2017</sub> =$ 

# # of citations to all items published in 2017

## Articles & reviews published in 2017

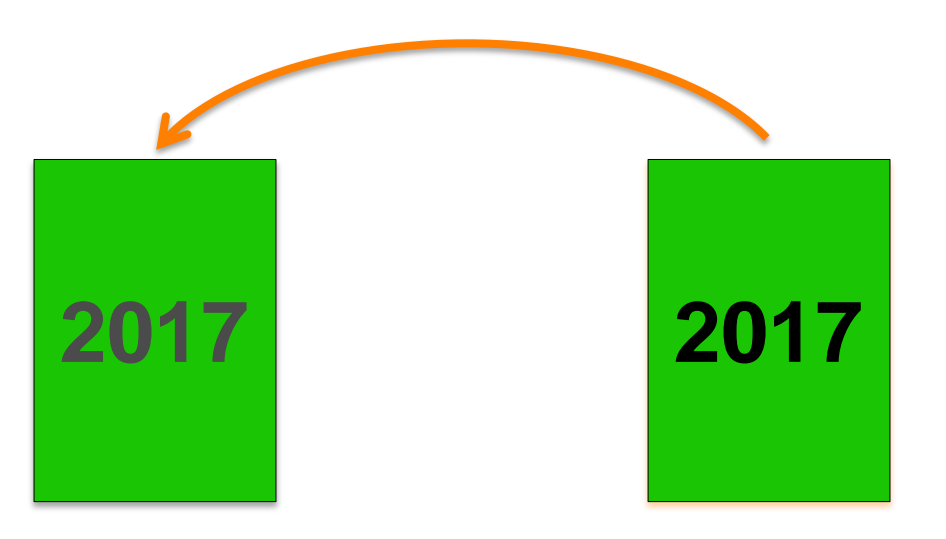

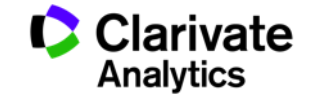

**Journal Citation Reports**

"I want to publish in journals that gets cited for a long time"

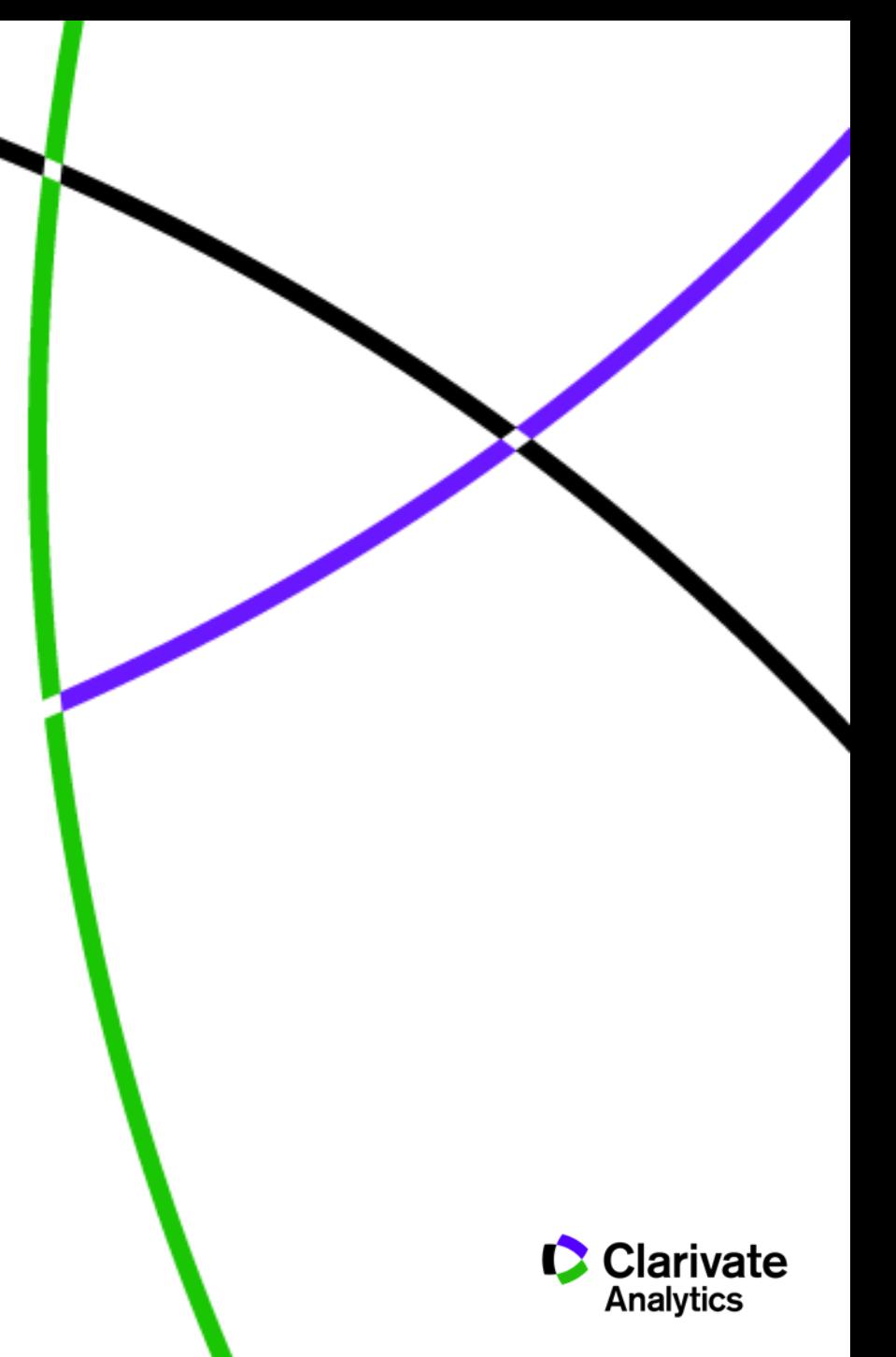

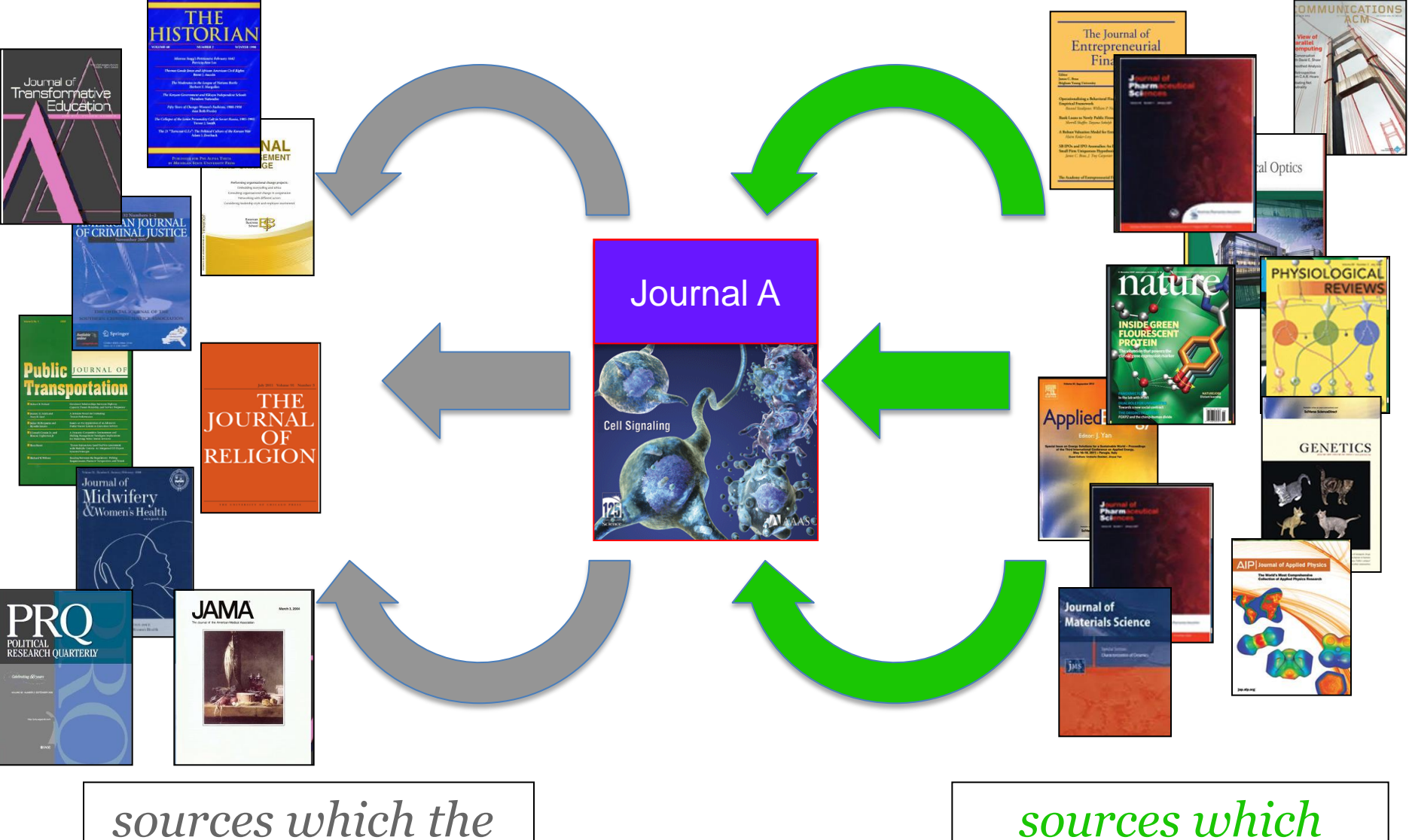

### **Journal Relationships Look at how Journals interact With Other Journals**

We *journal was citing* **Trus** 

*sources which cited the journals*

## **Journal Relationships Look at how Journals interact With Other Journals**

# • **Cited Journal Data**

- What journals cite this one?
- Age of materials cited?
- Cited Half-life

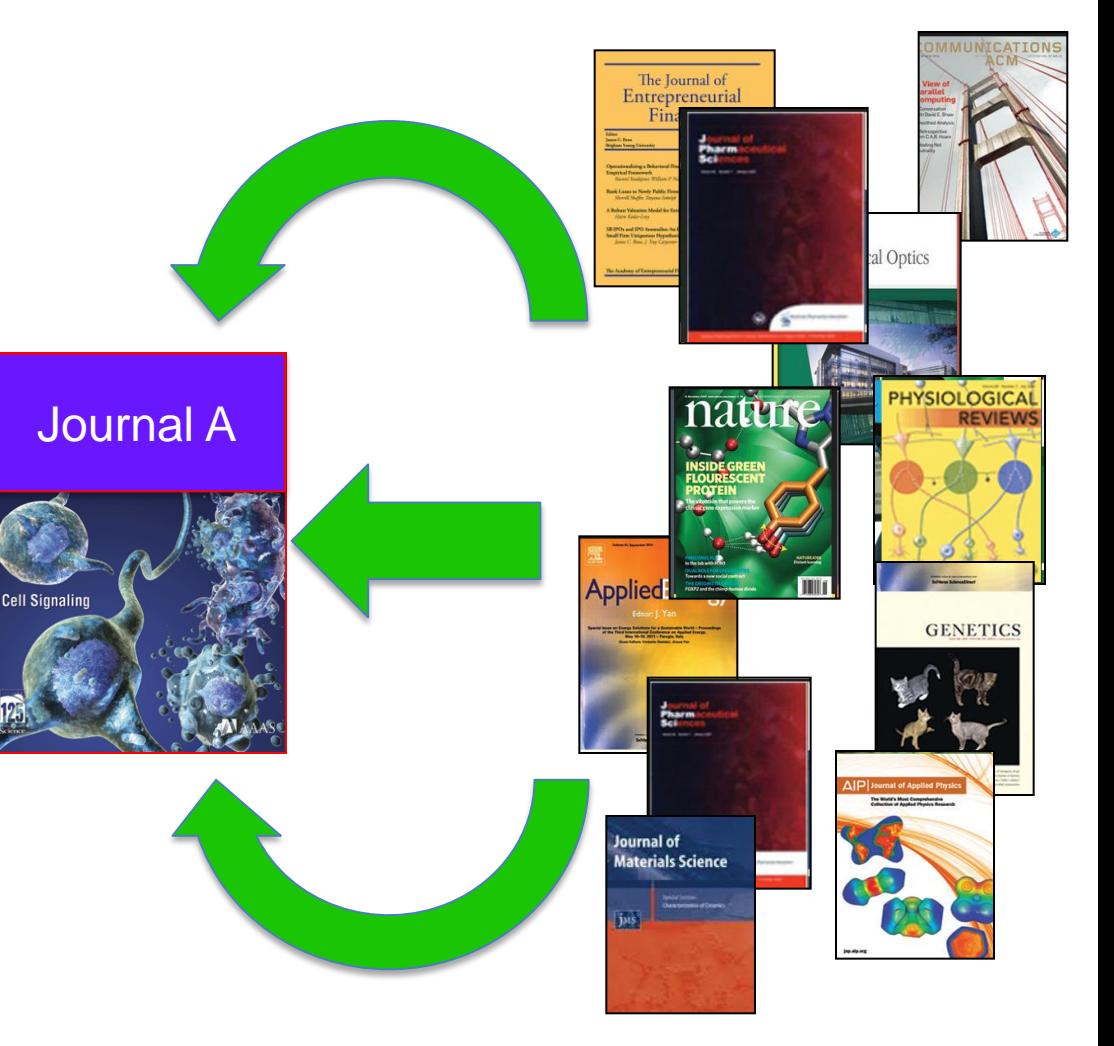

# *sources which cited the journals*

#### $\vec{i}$ **Cited Journal Graph** 22  $23 -$ 50% of materials Rest of cited cited in 2016 is  $\sim$  5 20 materials in years of age or less 2016 are older  $17$  $18<sup>1</sup>$ 16 16 Number of Cites 15 15 13 10  $10$ 8 6 5 3  $\overline{0}$ 2016 2015 2014 2013 2012 2011 2010 2009 2008 2007 **Cited Years Roughly speaking, after 5 years, half of your articles will still be cited. Web of Science Clarivate Determines your publishing/collection strategyAnalytics** Trust the difference

## **Cited Journal Graph shows you the number of citations to each year**

## **Cited Half -Life is an important Metric!**

Cited Half-Life >10 Years!

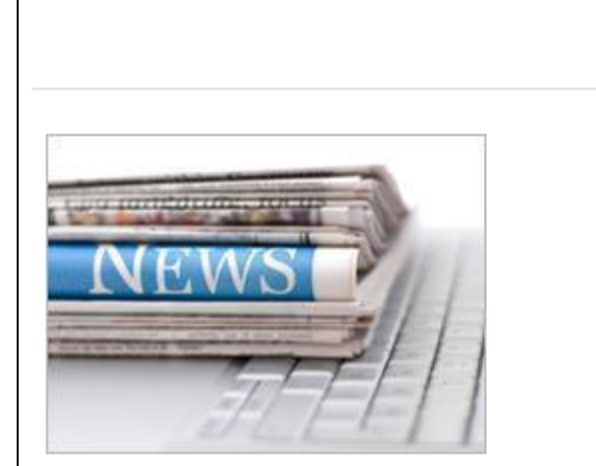

While the impact factor of the Journal of Molecular Spectroscopy has continued to increase over the past three years, it is interesting to note that the articles published in the journal continue to be cited over a long period of time. The cited half-life for the journal is more than 10 years!

This means that even after 10 years 50% of your articles published in our journal will still be cited, illustrating the importance and longevity of the articles published in the Journal of Molecular Spectroscopy.

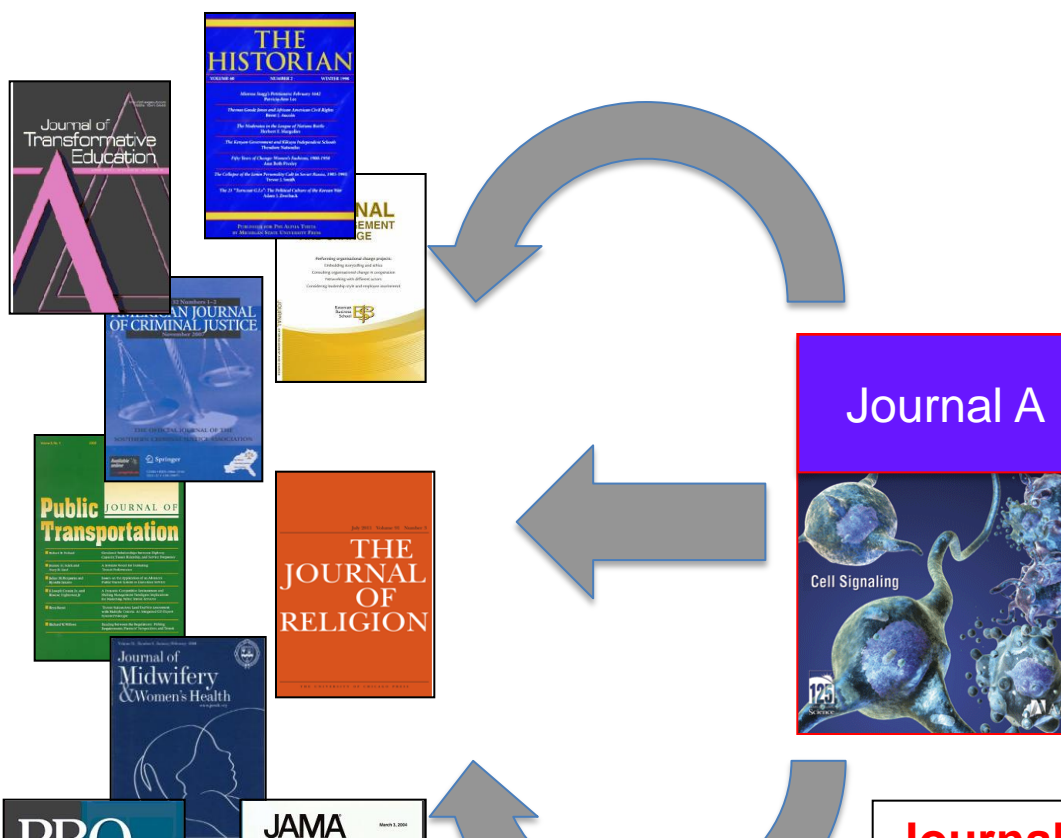

*sources which the* 

We Trus

*journal was citing*

## **Journal Relationships Look at how Journals interact With Other Journals**

• **Citing Journal Data**

- What journals do this journal cite?
- Age of materials cited?
- Citing Half-life

**Journals dealing with up-to-date topics will have a short citing half-life.**

**Long citing half-life indicates journal topics are slow moving.**

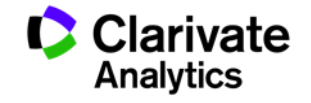

**For more information on how to use journal metrics**

[http://stateofinnovation.com/best-practices-for-journal-evaluation](http://ipscience-help.thomsonreuters.com/incitesLiveJCR/glossaryAZgroup/g1/9587-TRS.html)  [http://stateofinnovation.com/the-eigenfactor-score-journal-impact-in-context](http://ipscience-help.thomsonreuters.com/incitesLiveJCR/glossaryAZgroup/g1/9587-TRS.html) [http://clarivate.com/a-closer-look-at-cited-and-citing-half-lives/](http://ipscience-help.thomsonreuters.com/incitesLiveJCR/glossaryAZgroup/g1/9587-TRS.html) [http://eigenfactor.org/](http://ipscience-help.thomsonreuters.com/incitesLiveJCR/glossaryAZgroup/g1/9587-TRS.html)

# **Note: Metrics such as Impact Factor is useful but they DO NOT replace human expertise.**

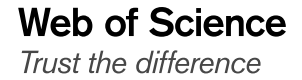

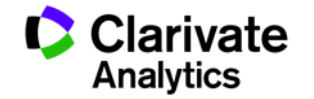

## Bonus!

# How do you find related journals quickly?

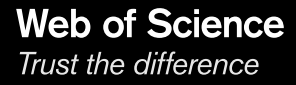

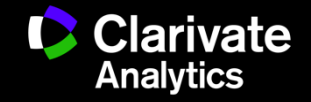

## **Journal Relationships show you how journals interact**

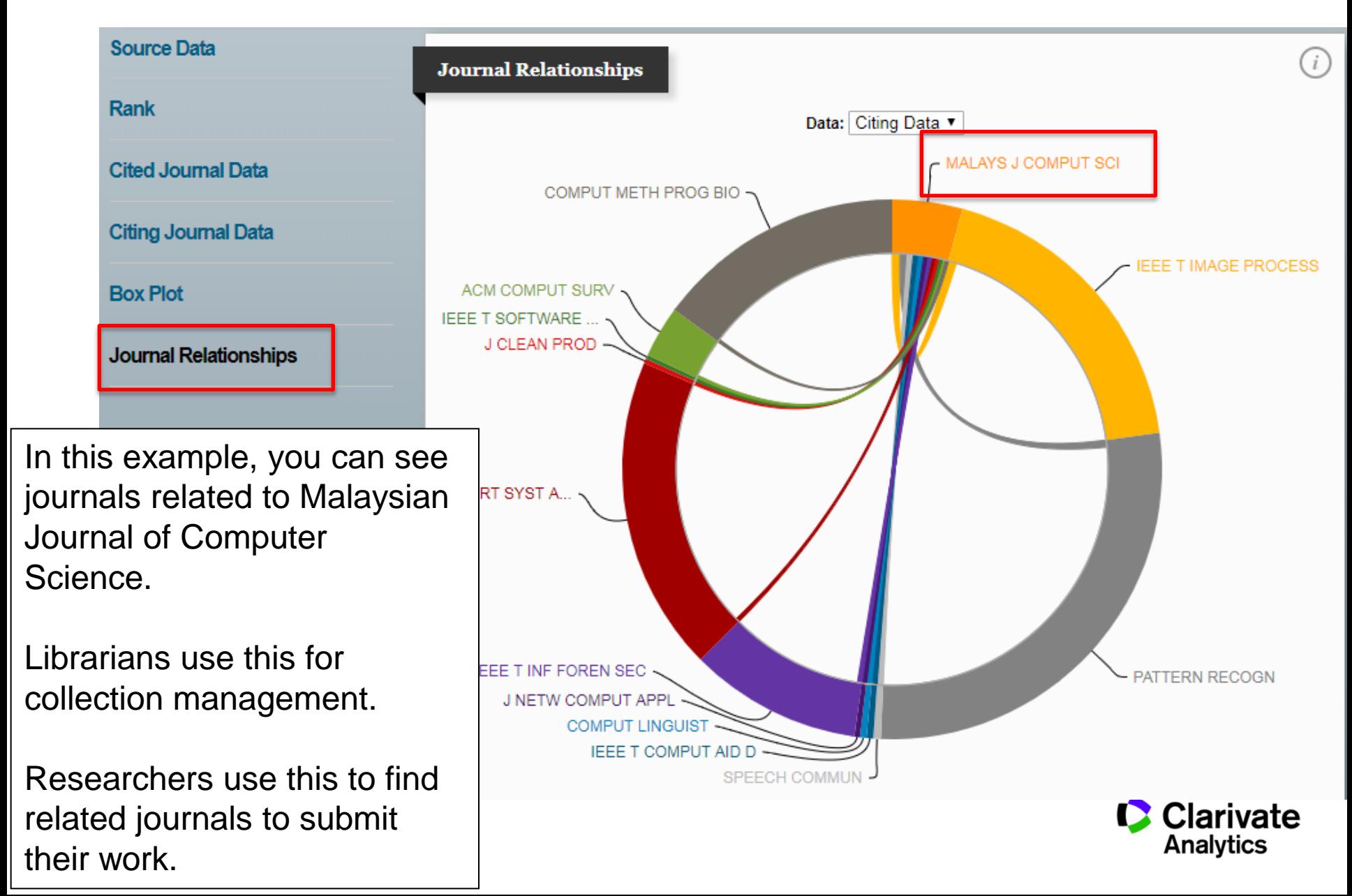

# Journal self-Citations and other citation anomalies

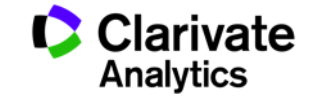

## **Self-citations are items citing another item in the same journal**

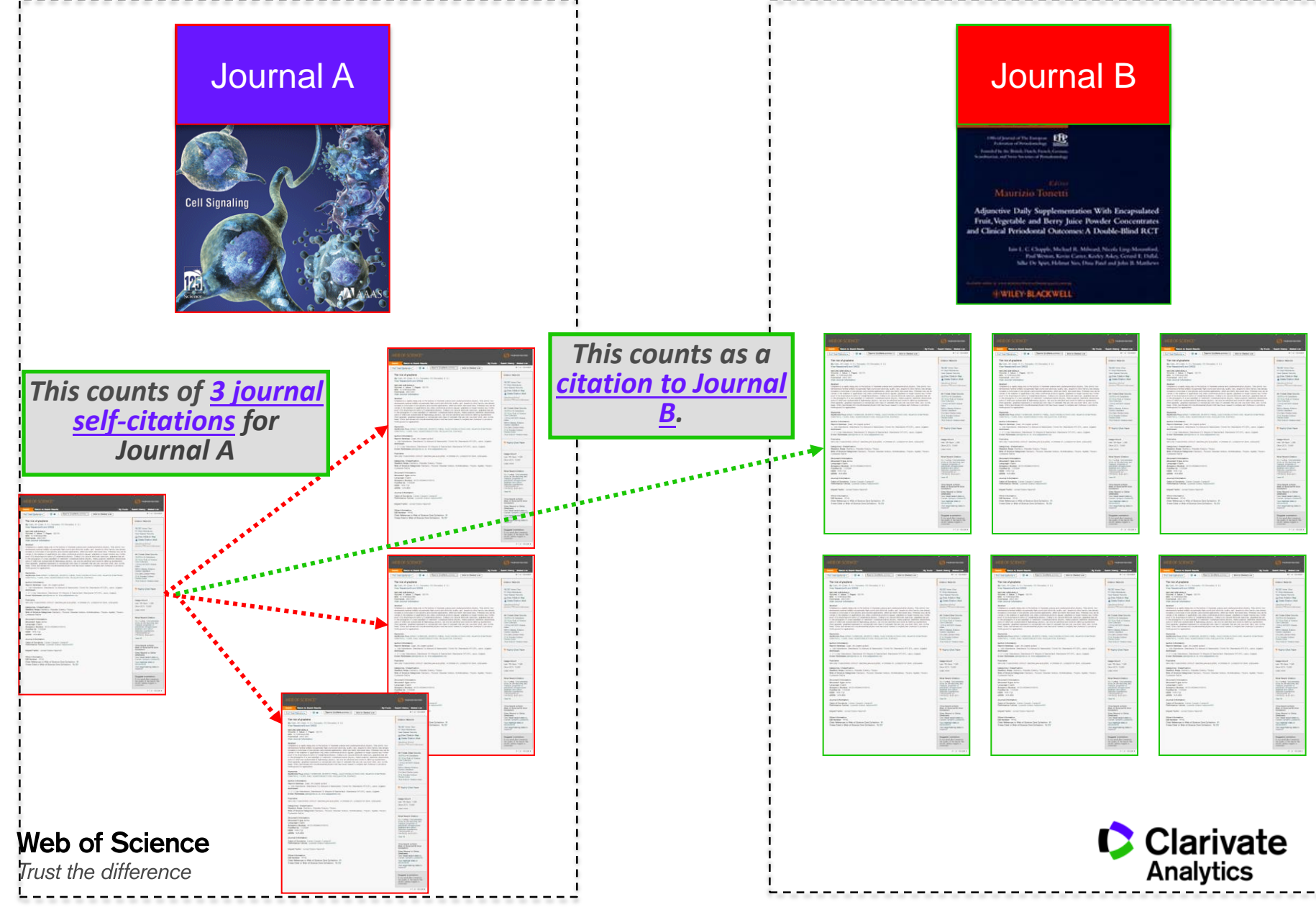

### **Journal Self-Citations Affects Impact Factor**

## Journal: ACADEMY OF MANAGEMENT REVIEW Categories: BUSINESS / MANAGEMENT

#### Journal Impact Factor U

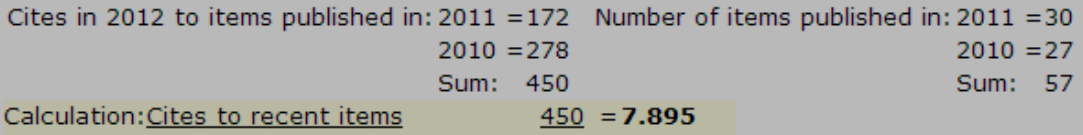

Number of recent items 57

#### 5-Year Journal Impact Factor 1

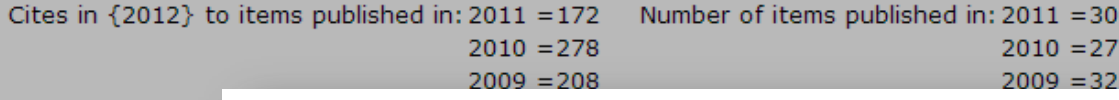

#### **Journal Self Cites (i)**

The tables show the contribution of the journal's self cites to its impact factor. This information is also Calculation: Cites | represented in the cited journal graph.

#### Numbe

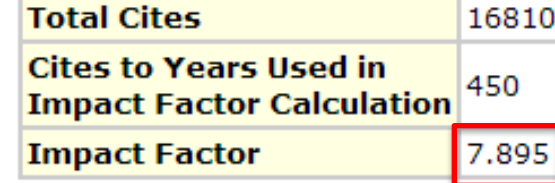

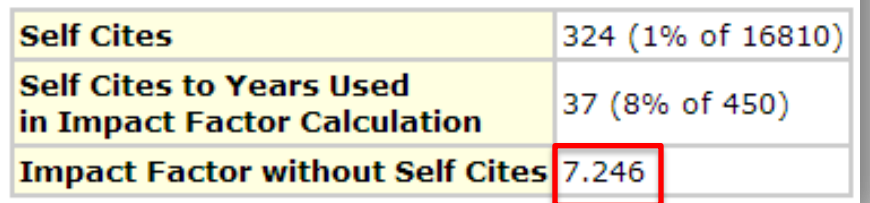

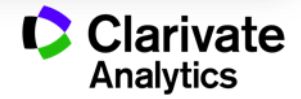

### **Journals with Excessive Self-Citations Will be Suppressed**

Journal: Revista Brasileira de Farmacognosia-Brazilian Journal of Pharmacognosy

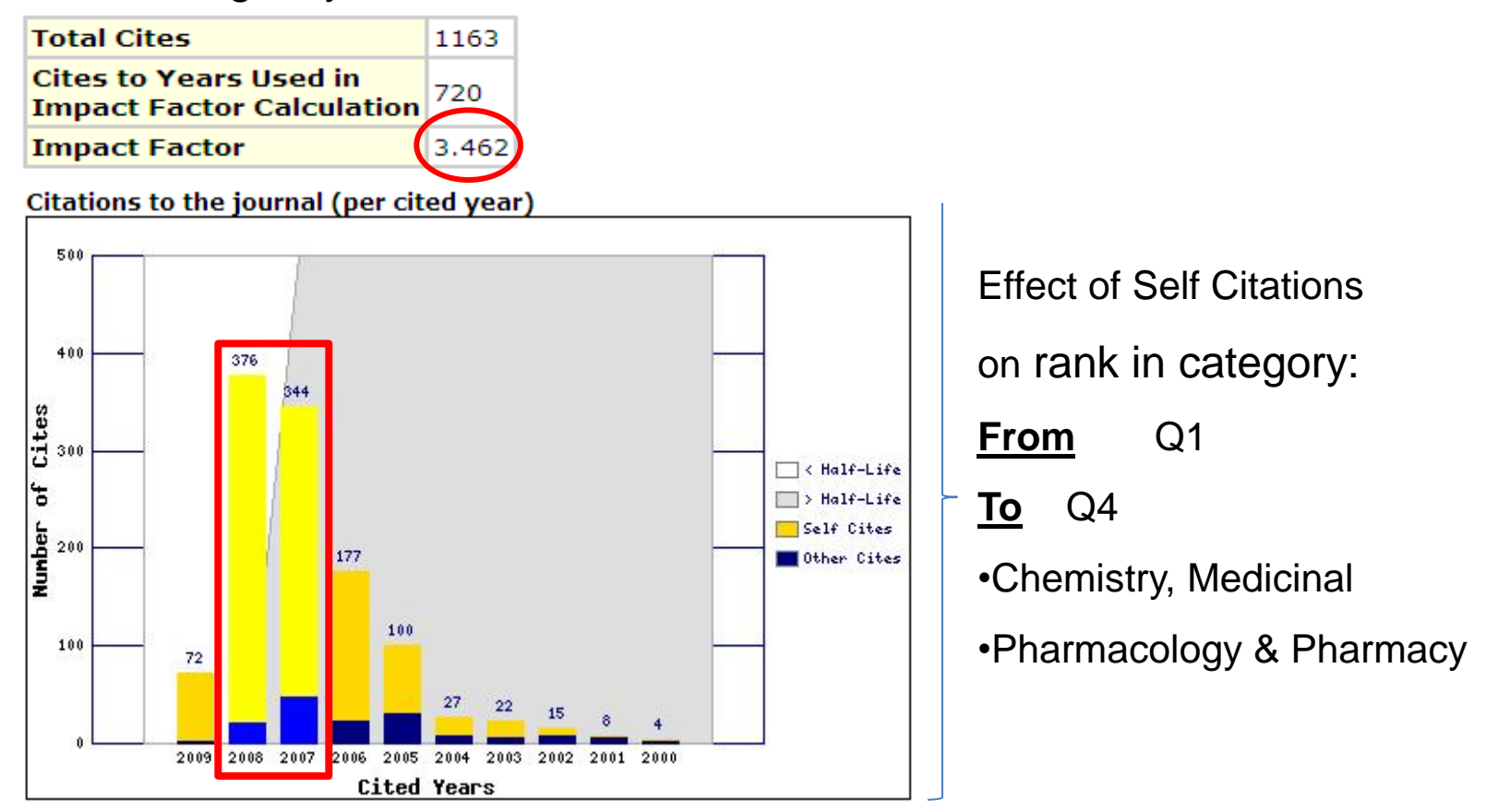

Journal was suppressed from 2010. **Web of Science** Trust the difference

Source: 2010 Journal Citation Reports

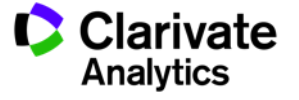

## **Citation stacking is a pair of journals with high citation rates between them**

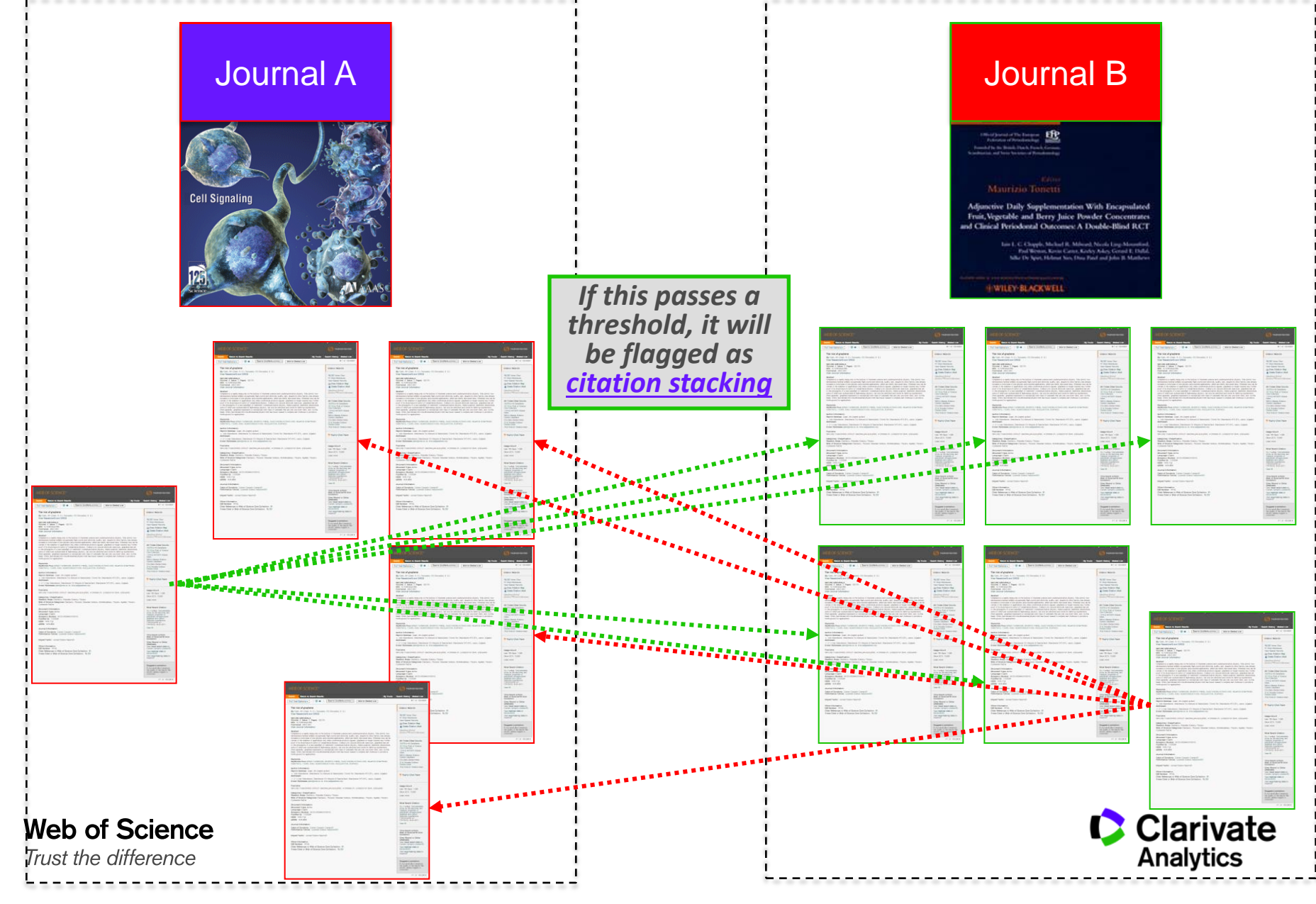

# Where to Find Information on Journal Suppression?

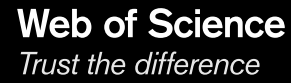

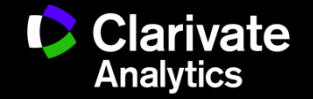

## **Clarivate is the ONLY database provider that monitors journals**

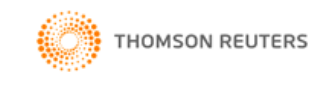

## InCites™ Help

#### **Search**

#### ▶ Data and Subscription Notifications

V What's New.

#### ▶ Overview and Support

- Sign In and Registration
- Research Performance Profiles
- ▶ Global Comparisons
- Institutional Profiles
- Essential Science Indicators
- Journal Citation Reports Journal Citation Reports
- ▶ Scope Notes

#### **Title Suppressions**

- How to Cite Journal Citation Reports
- Master Search
- Download
- Categories By Rank
- Category Profile
- ▶ Journals By Rank I Journal Profile
- 
- Saving and Printing Reports

**Web of Science** 

Trust the difference

- My Folders
- Interpreting the Metrics
- Abbreviations
- Glossary (one page)
- Glossary A to Z

#### **TITLE SUPPRESSIONS**

Metrics for the titles listed below are not published due to anomalous citation patterns found in the 2014 citation data. These patterns result in a significant distortion of the Journal Impact Factor and rank that does not accurately reflect the journal's citation performance in the literature. The Journal Impact Factor provides an important and objective measure of a journal's contribution to scholarly communication. In the interest of fairness and accuracy for all journals, the distortion of the Journal Impact Factor by an excessive concentration of citations gives rise to the need for suppression. JCR staff will monitor these journals going forward and the titles will be included in a future edition of JCR when the anomalous patterns are resolved. Coverage of these journals in Web of Science and other Thomson Reuters products is not immediately affected by suppression from the JCR, however, the titles may be subject to review to determine if they continue to meet the quality and publication standards necessary for inclusion in Web of Science. More information on journal suppression is available at: http://wokinfo.com/media/pdf/jcr-suppression.pdf.

A list of title suppressions for previous years can be downloaded here.

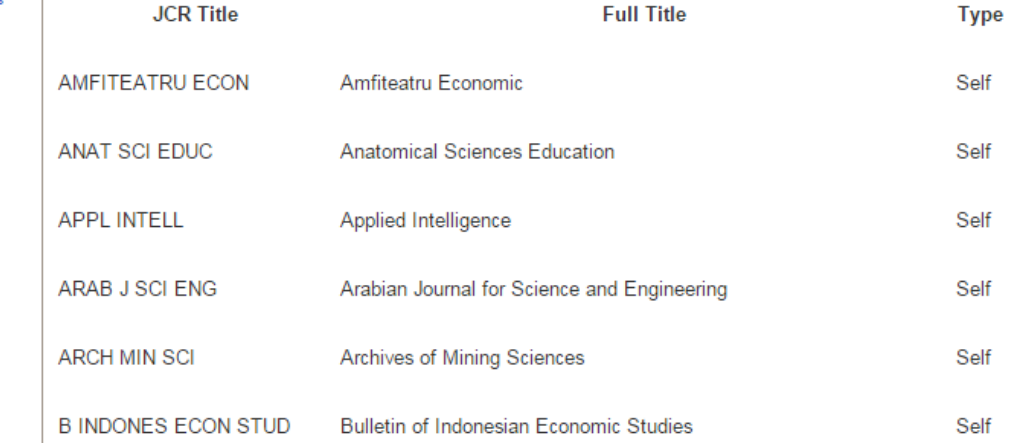

<http://ipscience-help.thomsonreuters.com/incitesLive/JCRGroup/titleSuppressions.html>

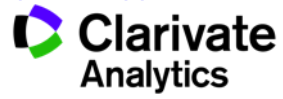

### **Clarivate is the ONLY database provider that monitors journals**

### Self Citation Suppressed Titles with Key Data Points\*

This table lists the categories for each journal (note that each journal may be included in multiple categories), the percentage of citations in the Journal Impact Factor numerator that are self cites, and the distortion in category rank due to self cites. The distortion in category rank is based on analysis of all journals in all categories of the JCR ranked both with and without the inclusion of self cites. Here distortion equals the percentage shift in rank with self cites included versus excluded.

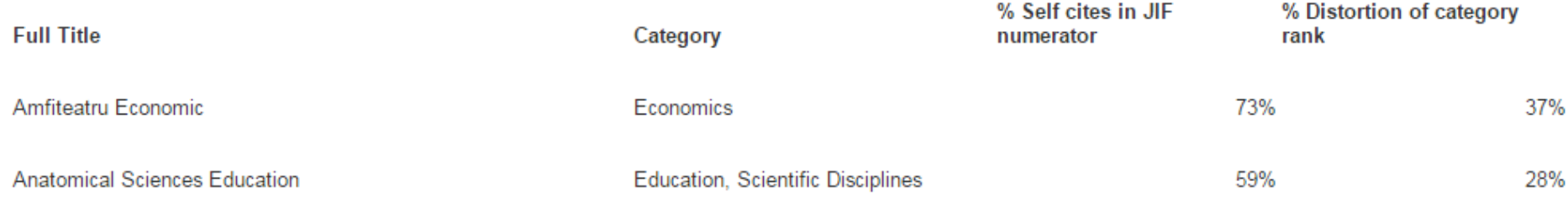

### Citation Stacking Suppressed Titles with Key Data Points\*

This table lists the recipient and donor journal pairs along with the percentage of citations in the Journal Impact Factor numerator that are from the donor to the recipient (x% of the JIF Numerator cites to Recipient journal from Donor journal). The percentage exchange to the Journal Impact Factor years is the proportion of all citations from donor to recipient (all years) that reference the two years considered in the Journal Impact Factor calculation (x% of all citations from Donor to Recipient were concentrated in the Journal Impact Factor years).

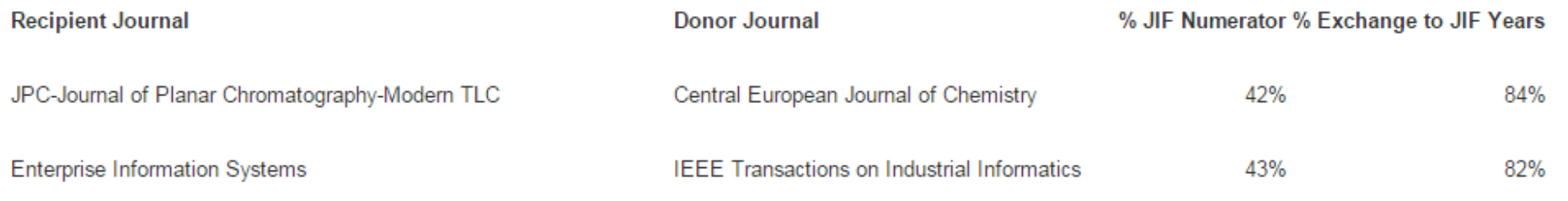

<http://wokinfo.com/media/pdf/jcr-suppression.pdf>

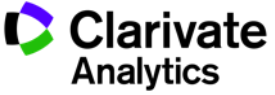

JCR contains many journal metrics for various publishing strategies

True! No single metric is perfect. Depending on what your publishing strategy is, JCR has different metrics to assist in your decision making process.

JCR covers Science, Social Sciences and Arts & Humanities journals.

False! JCR does not cover Arts & Humanities journals as citation analysis is less useful in those subjects.

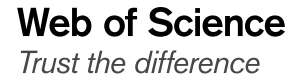

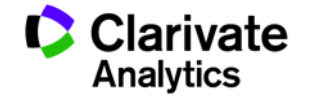

Clarivate Analytics invents new journal metrics to make their own journals look better than competing journals.

False! Clarivate does not own any journals and is neutral in its metric calculation methods.

Clarivate Analytics take decisive actions for journals with citations anomalies.

True! Clarivate monitors its database and is the **ONLY** database provider that has a history of annual deselections.

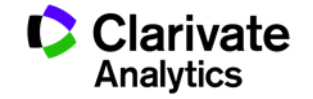
### **Web of Science**

Trust the difference

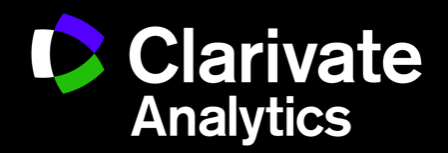

DS See, PhD (薛兆盛), Solution Consultant | diuseng.see@clarivate.com | clarivate.com

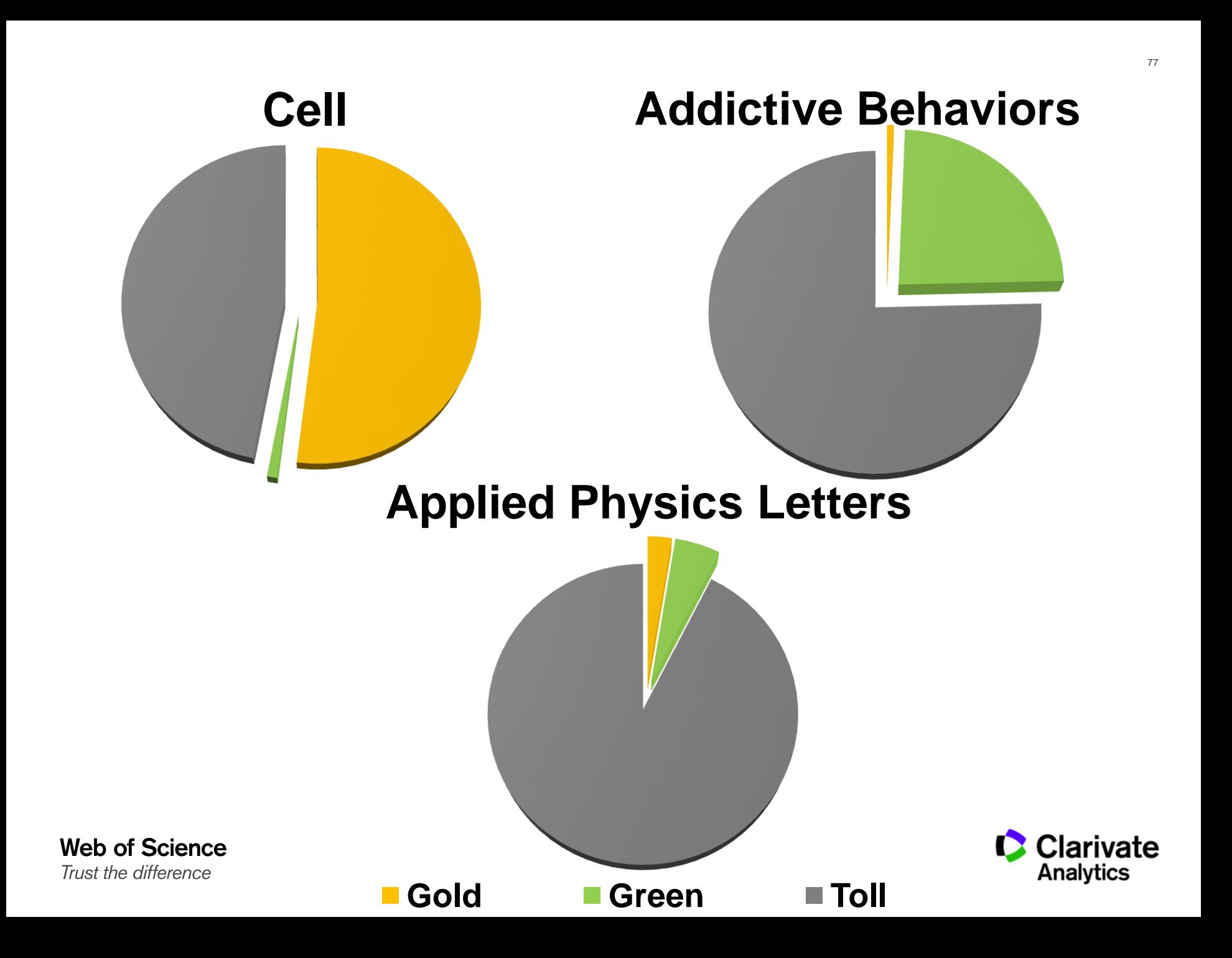

#### **Librarian Use Cases**

- **Tracking Institution research output**
	- Search using "Organization-Enhanced"
	- Create "Alert" to be informed of new papers
	- "Create Citation Report" to see trends and citation performance
	- Records can be saved in "Marked Lists" or downloaded into text/excel files

## • **Find journals important for your institution**

- Search using "Organization-Enhanced"
- Analyze search results by "Source Titles"

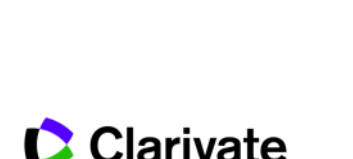

Analytics

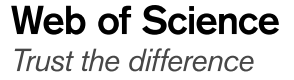

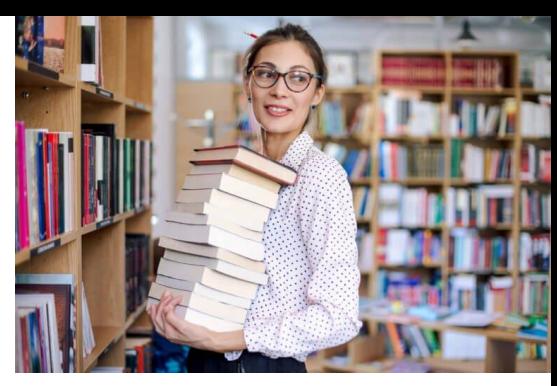

#### **Librarian Use Cases**

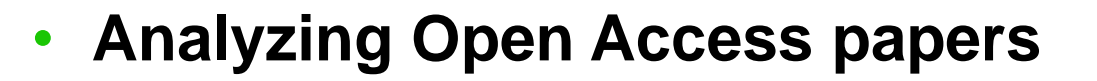

- Search using "Publication Name"
- Restrict to "Open Access" papers on left hand panel
- Use Open Access information to help in collection development decisions (why should you pay for free papers?!)

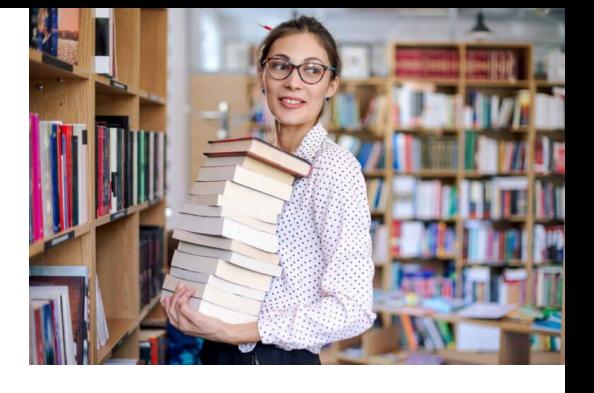

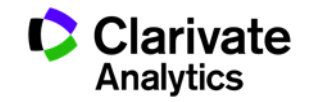

# Free, Legal Full Text Linkages on Web of Science

**Web of Science** Trust the difference

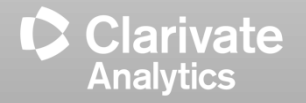

**Web of Science is the first and ONLY publisher neutral platform to provide free reliable Open Access Resources**

- **Open Access comes in various forms or "colors"**
- **Gold OA means**
	- Payment has been made to the publisher to make the paper OA.
- **Gold OA can come in 2 forms**
	- The entire journal is OA and all articles in the journal is OA by default.
	- Some journals provide the option for authors to pay to make their papers OA. **Other papers are NOT OA**.

## • **Green OA means**

– The paper has been deposited in a repository

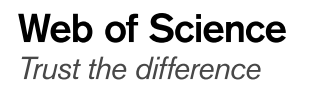

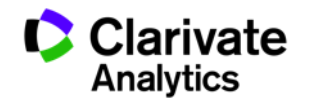

#### **Save on full text with legal and most reliable Open Access resources**

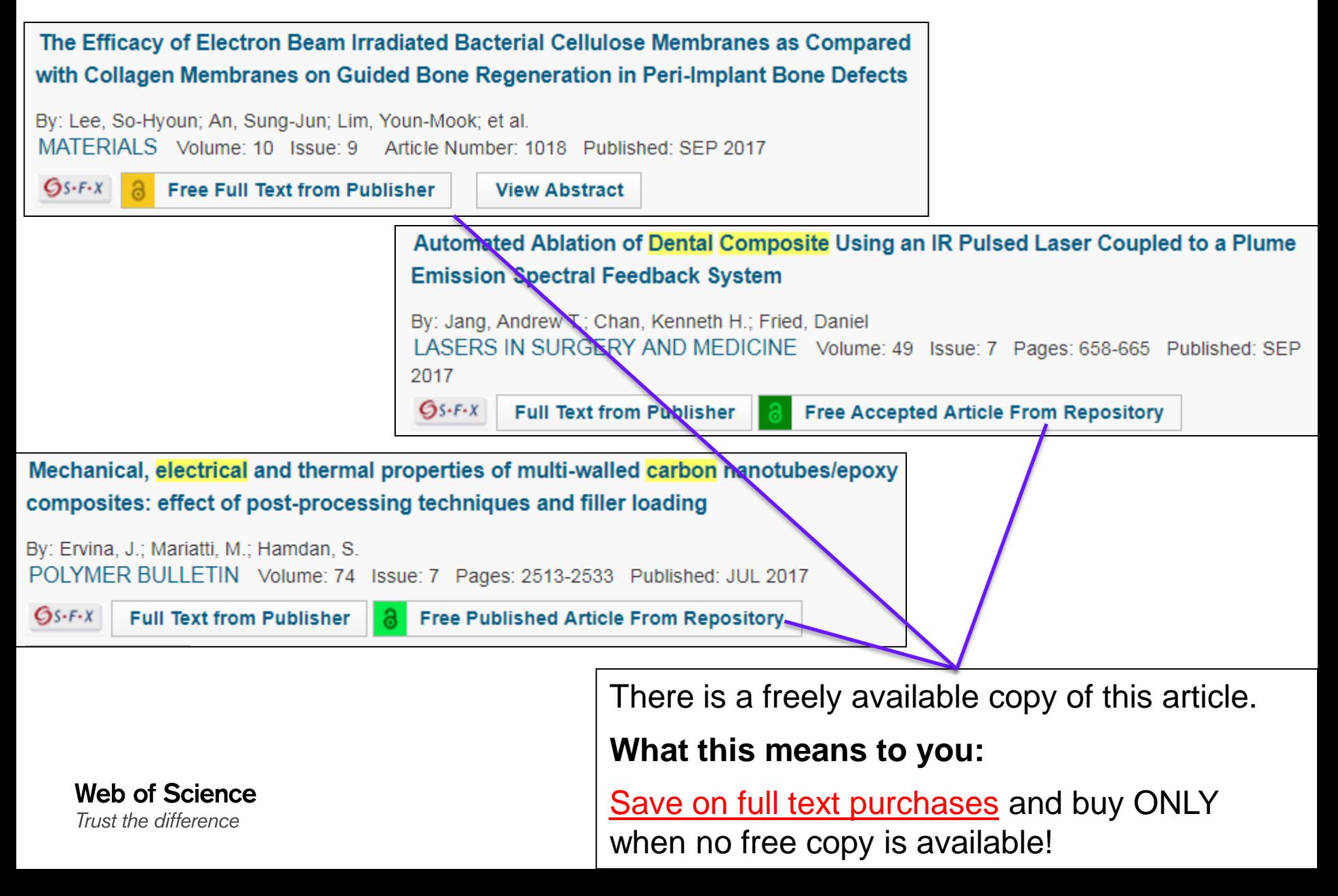